#### **INSTITUTO TECNOLOGICO DE TUXTLA GUTIERREZ**

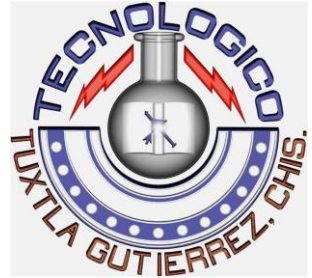

**Departamento de Metal-Mecánica**

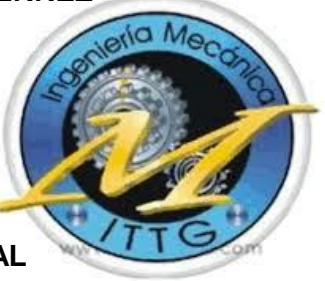

**REPORTE DE RESIDENCIA PROFESIONAL**

**CONSTRUCCION DE PROTOTIPO DIDACTICO BASADO EN EL PRINCIPIO DEL PENDULO INVERTIDO. ETAPA 1: METODOLÓGIA DE DISEÑO DEL PENDULO INVERTIDO.**

### **LUGAR DE REALIZACIÓN:**

### **TECNOLOGICO NACIONAL DE MEXICO**

### **INSTITUTO TECNOLOGICO DE TUXTLA GUTIERREZ**

**SEMESTRE: ENERO-JUNIO**

**PRESENTA:**

**MARCOS DANIEL DOMINGUEZ MEZA**

**ASESOR:**

**M.C SAMUEL GOMEZ PEÑATE**

**Profesor del departamento Metal-Mecánica**

**Instituto Tecnológico de Tuxtla Gutiérrez**

**TUXTLA GUTIERREZ, CHIAPAS, JUNIO DE 2015**

# **Índice**

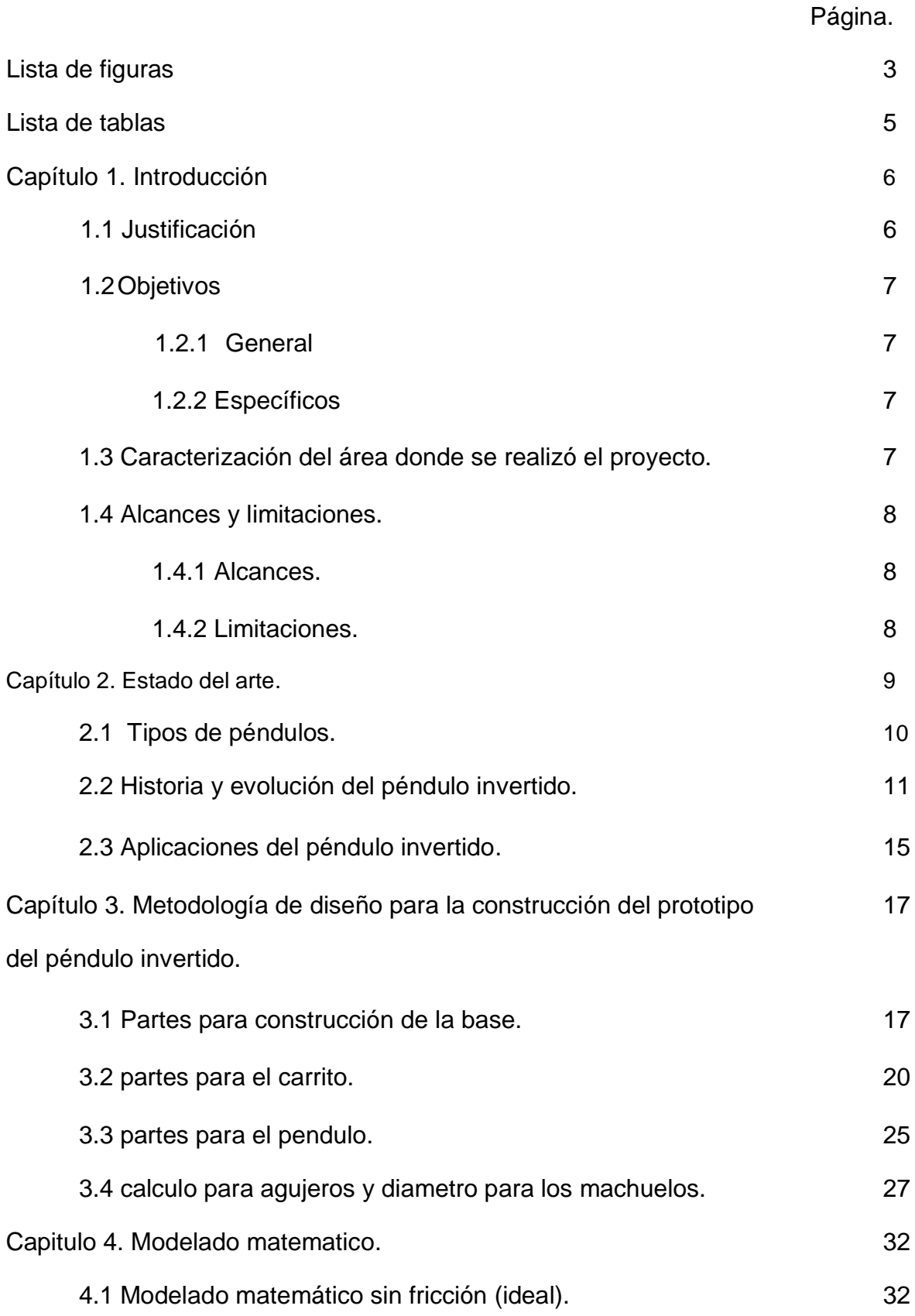

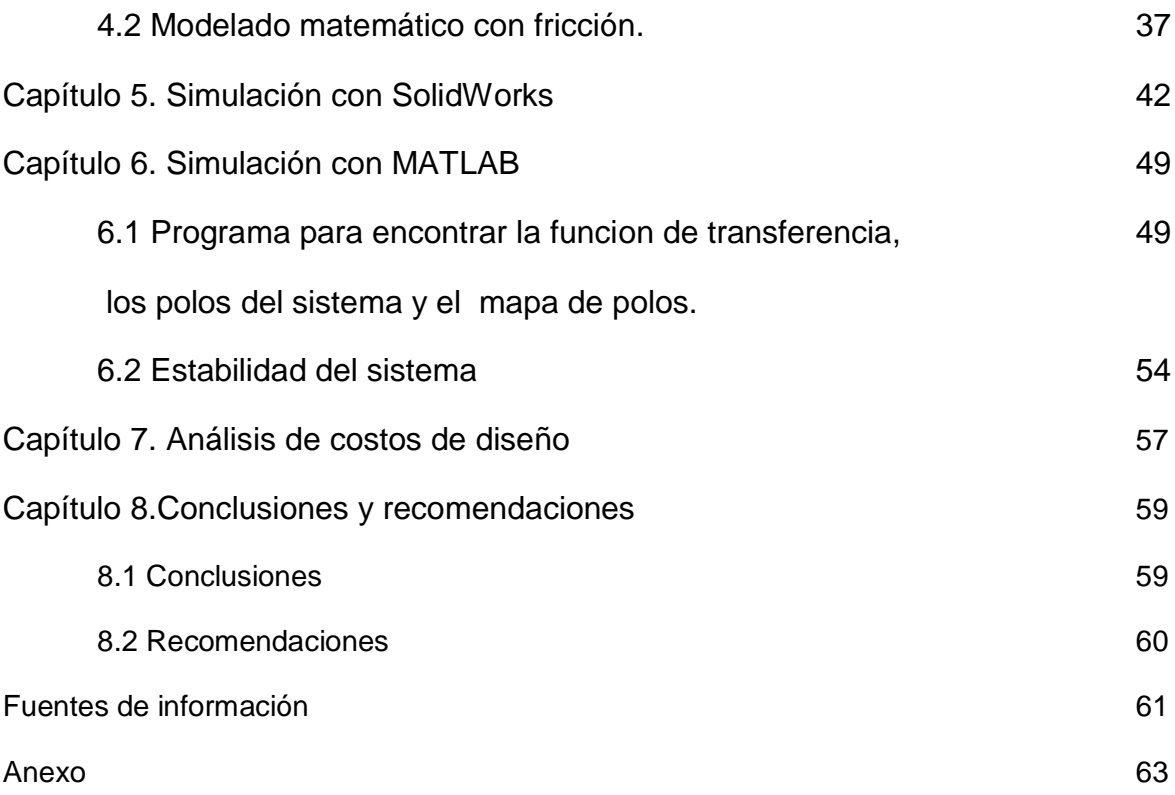

# **Lista de figuras**

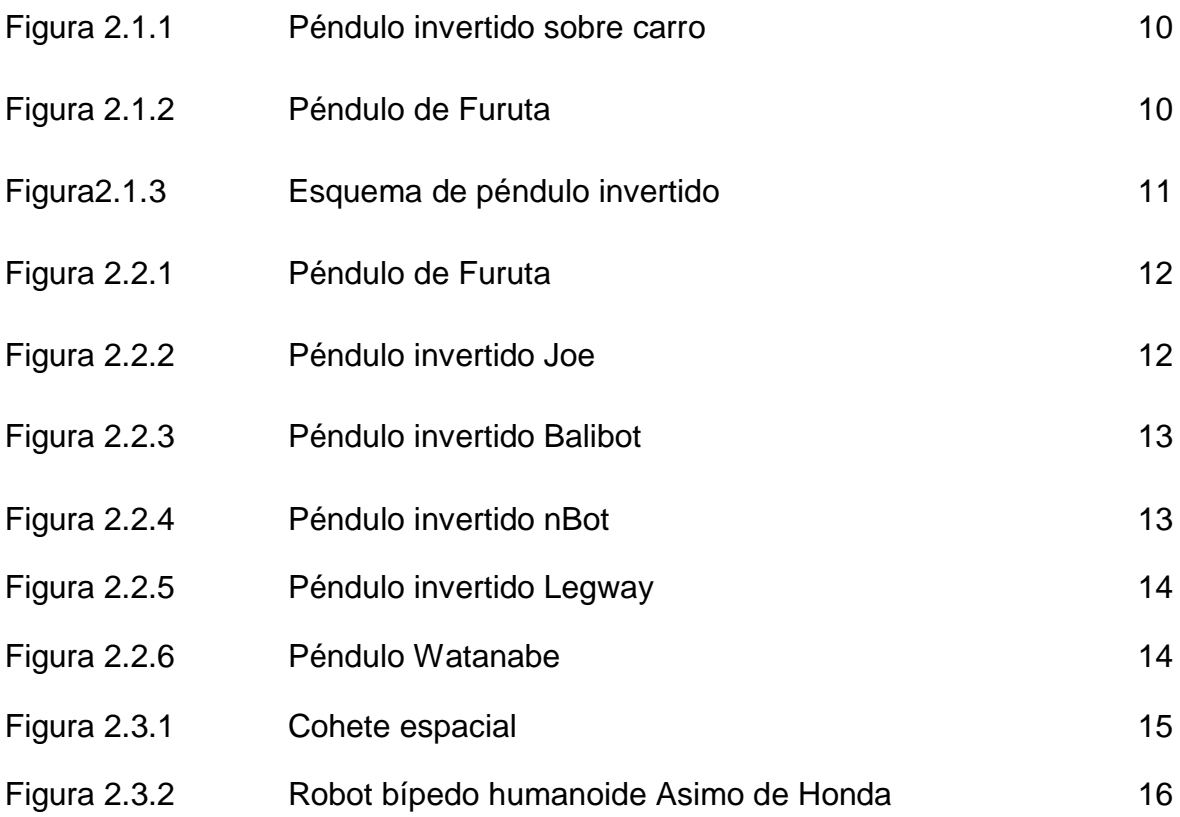

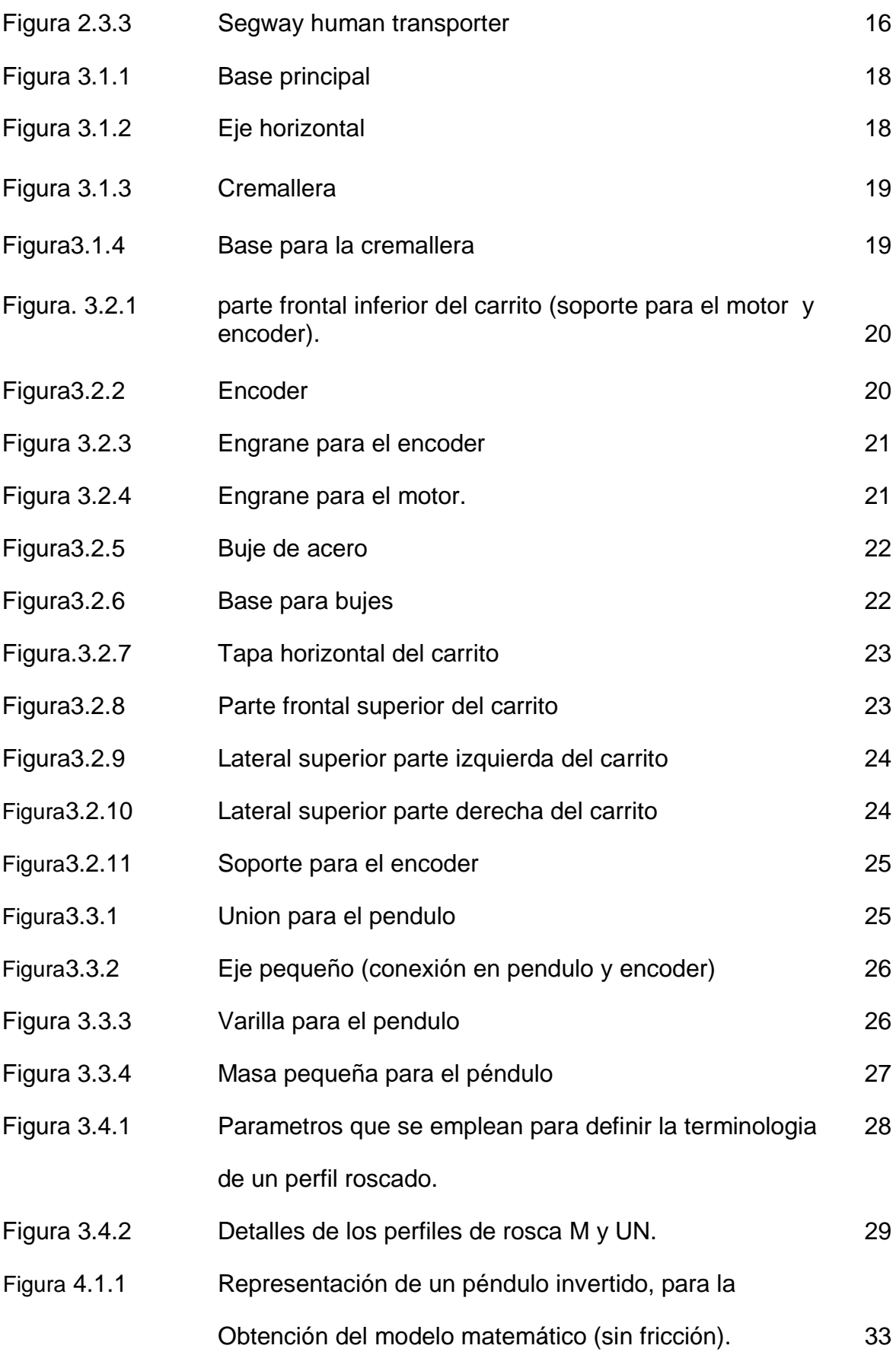

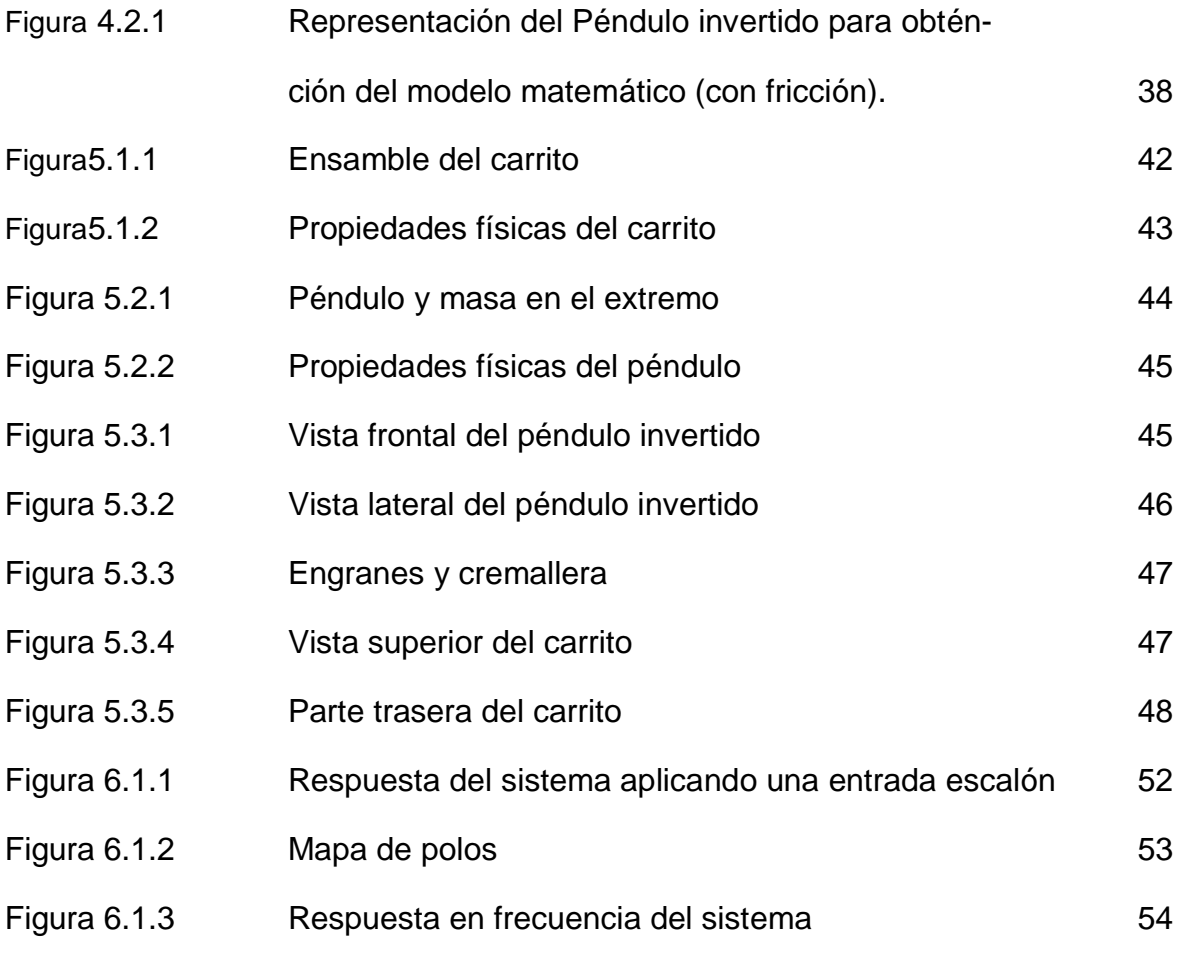

 $A-1$  63

## Lista de tablas

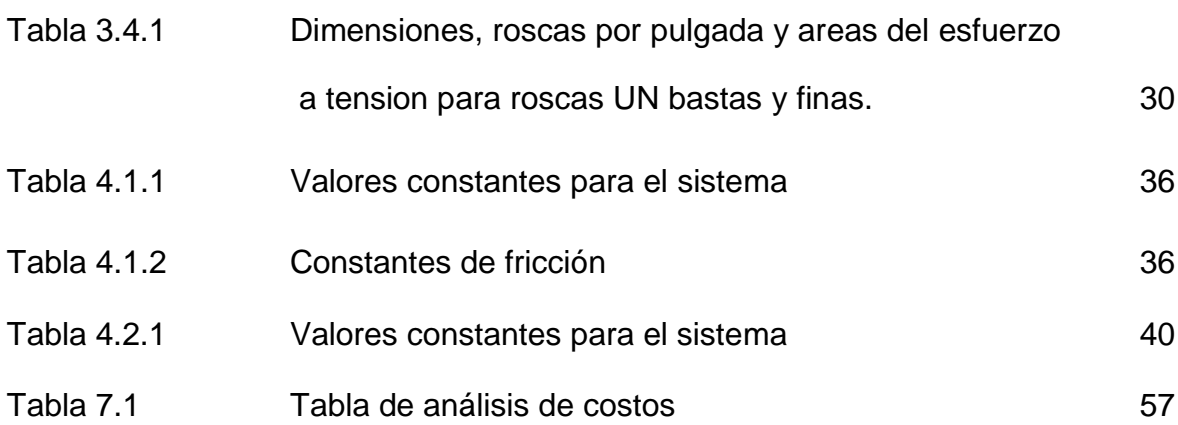

# **Capítulo 1.**

### **Introducción**

La temática de esta primera etapa del proyecto se centra en el ámbito del diseño, sistemas dinámicos, mecatrónica y el control avanzado, seleccionando un sistema físico clásico como es el del péndulo invertido para realizar una metodología de diseño y un análisis de costos para la futura construcción del prototipo didáctico.

Con ayuda de un programa CAD se realizara el diseño del péndulo invertido también se utilizara un programa matemático MATLAB para determinar la estabilidad del sistema.

#### **1.1 Justificación**

Un mecanismo muy utilizado hoy en día para realizar tanto prácticas como proyectos de investigación es el péndulo invertido. El sistema más común es el que está compuesto por un carro que se mueve libremente a lo largo de un eje y una barra que pende de él, pero también los hay del tipo rotacional, de doble articulación en un plano inclinado y otros.

El diseño y modelado de un péndulo invertido es parte de un proyecto en el que se implementarán diferentes técnicas de control para este sistema. Servirá de apoyo para las materias de sistemas dinámicos, introducción a la mecatrónica y control avanzado.

Este prototipo será diseñado de forma que se pueda desarmar y los alumnos interactúen al momento que utilicen este prototipo didáctico.

### **1.2 Objetivos**

### **1.2.1 General**

Diseñar, modelar y realizar un análisis de costos para la construcción de un péndulo invertido para fines didácticos.

### **1.2.2 Específicos**

1.-Determinar los materiales que se utilizaran para el prototipo.

2.-Determinar el tipo de motor y los sensores.

3.-Establecer las dimensiones y espesores de las placas para las partes del carrito, también determinar el diámetro de los tornillos para el ensamble.

4.-Realizar un diseño y ensamble en el programa SolidWorks.

5.-Obtener un modelo matemático que describa el comportamiento del sistema y obtener la función de transferencia del sistema en el programa de MATLAB y observar el comportamiento.

6.-Realizar un análisis de costos para la construcción del prototipo.

### **1.3Caracterización del área donde se realizó el proyecto.**

Tecnológico Nacional De México. Instituto Tecnológico de Tuxtla Gutiérrez.

Valores:

- El ser humano.
- El espíritu de servicio.
- El liderazgo.
- El trabajo en equipo.
- La calidad.
- El alto desempeño.
- Respeto al medio ambiente.

Misión:

Formar de manera integral profesionistas de excelencia en el campo de la ciencia y la tecnologia con actitud emprendedora, respeto al medio ambiente y apego a los valores éticos.

Visión:

Ser una institución de excelencia en la educación superior tecnológica del sureste, comprometida con el desarrollo socioeconómico sustentable de la región.

El proyecto se realizó en el laboratorio de Ingeniería Mecánica, ubicado en el edificio I del Instituto Tecnológico de Tuxtla Gutiérrez.

## **1.4 Alcances y limitaciones**

### **1.4.1 Alcances**

El proyecto en desarrollo tiene como alcance el diseñar, realizar el modelo matemático y el análisis de costos de un sistema péndulo invertido. Los aspectos más importantes que comprende el proyecto están enfocados a las materias de diseño asistido por computadora, sistemas dinámicos, control avanzado y mecatrónica.

Se presentaran las dimensiones, especificaciones y recomendaciones para hacer cada parte del péndulo invertido con ayuda del programa SolidWorks, también se obtendrá una función de transferencia que describa el comportamiento del sistema con el programa de MATLAB y a partir de dicha función de transferencia partirá la siguiente etapa del proyecto para seleccionar el controlador adecuado para el péndulo invertido.

#### **1.4.2 Limitaciones**

Este proyecto trata del diseño del prototipo, modelado matemático y análisis de costos.

Por las características técnicas del proyecto algunos aspectos como el valor de la fricción, se necesita tener el prototipo real y de instrumentos de medición específicos para obtenerlo con los cuales no se cuentan en el laboratorio, esto hace que los valores se tomen de datos experimentales y tablas.

# **Capítulo 2.**

## **Estado del arte**

En las últimas décadas ha surgido un fuerte interés, por parte de investigadores del área de ingeniería de control, en los sistemas mecánicos subactuados. Este interés es debido a las ventajas que dichos sistemas pueden ofrecer en lo relativo al ahorro de energía y esfuerzos de control, puesto que se pretende que los sistemas subactuados realicen las mismas tareas que los sistemas mecánicos completamente actuados, pero haciendo frente a los problemas de control que conlleva un sistema con menor número de actuadores que grados de libertad.

Así, el control de los sistemas mecánicos subactuados es un campo activo de investigación debido a su amplia gama de aplicaciones en robótica*,* aeroespacial *y* vehículos marinos.

Algunos de los sistemas mecánicos subactuados más conocidos son los péndulos invertidos, los cuales representan un excelente punto de referencia para muchos problemas de control, tales como:

- Modelado
- · Identificación de parámetros.
- Control de posición y velocidad.
- Control no lineal.
- Compensación por fricción.
- Análisis del ciclo límite.
- Control hibrido (Balance del péndulo y swing-up).

## **2.1 Tipos de péndulos**

Básicamente existen dos versiones diferentes de péndulos invertidos, dependiendo del tipo de mecanismo que los mueve:

- 1. Péndulo con movimiento lineal sobre un carro.
- 2. Péndulo con movimiento giratorio.

El primero, mostrado en la Figura 2.1.1, corresponde a la estructura convencional de un péndulo invertido. Este consiste en un carro, que corre sobre un riel horizontal, y un péndulo que posee desplazamiento angular en el plano vertical conectado de uno de sus extremos al carro. En este tipo de sistema el péndulo tiene una limitante de movimiento, considerada como una restricción de control.

El segundo, mostrado en la Figura 2.1.2, es comúnmente conocido como el péndulo de Furuta, debido a que fue el profesor K. Furuta, adscrito al Tokio Institute of Technology, quien lo inventó. Tal mecanismo está formado por dos eslabones, uno llamado brazo y otro péndulo, y dos articulaciones rotacionales. En uno de los extremos del brazo se encuentra unido un actuador (motor), el cual le imprime un movimiento angular sobre el plano horizontal. En el extremo libre del brazo se encuentra conectado el péndulo a través de una articulación que puede girar libremente y permite la rotación de este último en el plano vertical. [M. Antonio-Cruz, C. Márquez-Sánchez, R. Silva-Ortigoza y C. A. Merlo-Zapata, 2014]

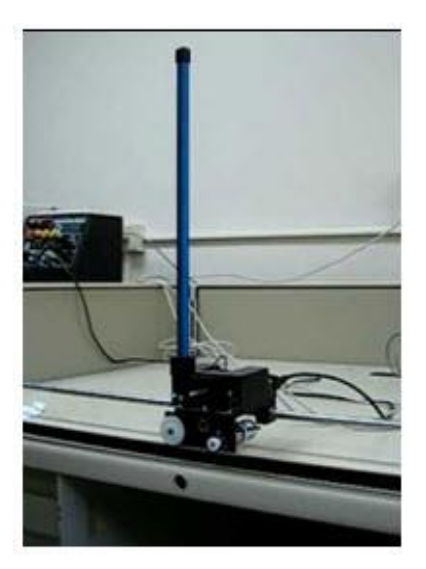

Figura 2.1.1 Péndulo invertido sobre carro.

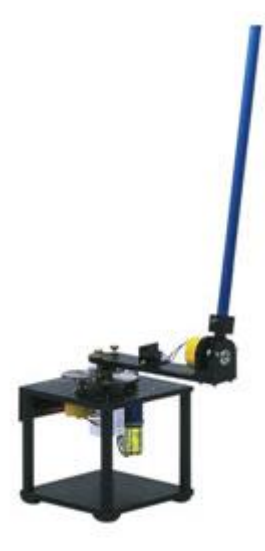

Figura 2.1.2 Péndulo de Furuta.

El péndulo invertido es conocido por ser uno de los problemas más importantes y clásicos de la teoría de control.

El sistema se compone de un carro sobre el cual se monta un péndulo que puede girar libremente. El carro deberá moverse para compensar el desplazamiento del péndulo y mantenerlo, así, en equilibrio.

Los péndulos invertidos son una familia de dispositivos que constituyen un banco de pruebas muy completo e interesante para la ingeniería de control no lineal.

El más estudiado de los miembros de esta familia es el denominado control invertido sobre un vehículo. Consiste en un péndulo o varilla que gira libremente por uno de sus extremos mediante una articulación situada sobre un carro que se mueve sobre una guía rectilínea horizontal bajo la acción de una fuerza F, que es la acción de control con la que se pretende actuar sobre la posición de la varilla. [Hernández Largacha , Legaspi Martínez , & Peláez Martín , 2012]

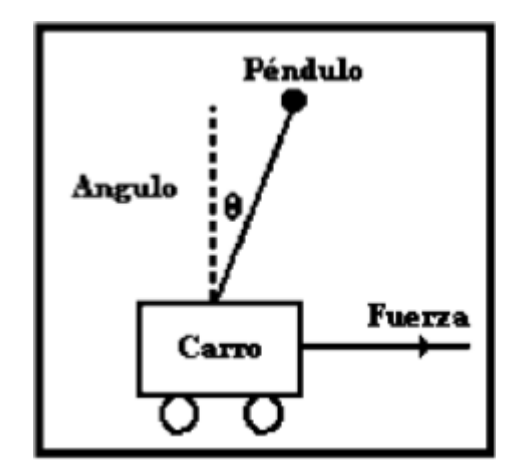

Figura 2.1.3 Esquema de péndulo invertido.

## **2.2 Historia y evolución del péndulo invertido.**

Desde los años 70 se han realizado varios proyectos con péndulos invertidos. Un investigador líder en esta área es el Profesor Furuta, quien desde entonces ha realizado notables aportes teóricos y experimentales concernientes a este problema de control [Furuta, 1976].

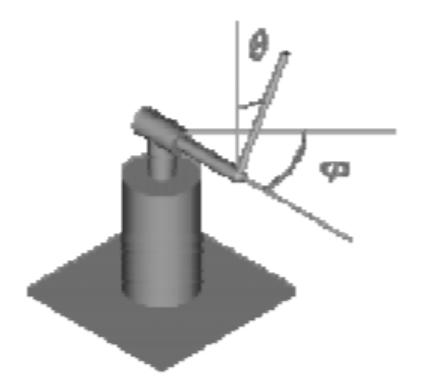

Figura 2.2.1 Péndulo de Furuta.

Los investigadores Grasser et al. (2002) del Laboratorio de Electrónica Industrial del Swiss Federal Institute of Technology, construyeron un prototipo de un vehículo de dos ruedas basado en un péndulo invertido llamado Joe, al cual le colocaron pesos en la varilla del péndulo para simular el peso de un ser humano en baja escala [Grasser, 2002].

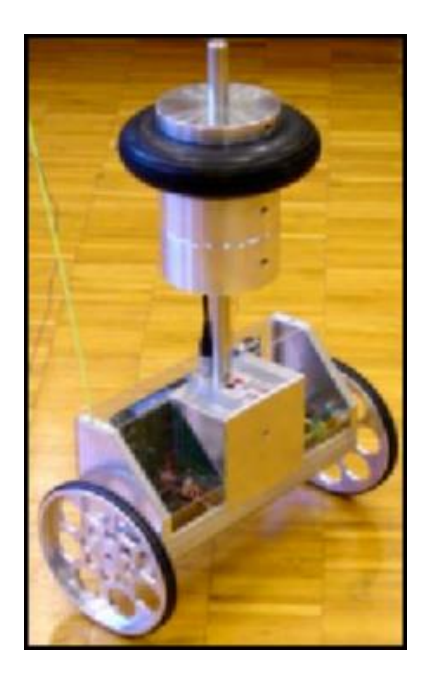

Figura 2.2.2 Péndulo invertido Joe.

Sherman (2003), construyó el péndulo invertido sobre dos ruedas que tienen su centro de gravedad por encima de las ruedas llamado Balibot [Sherman, 2003].

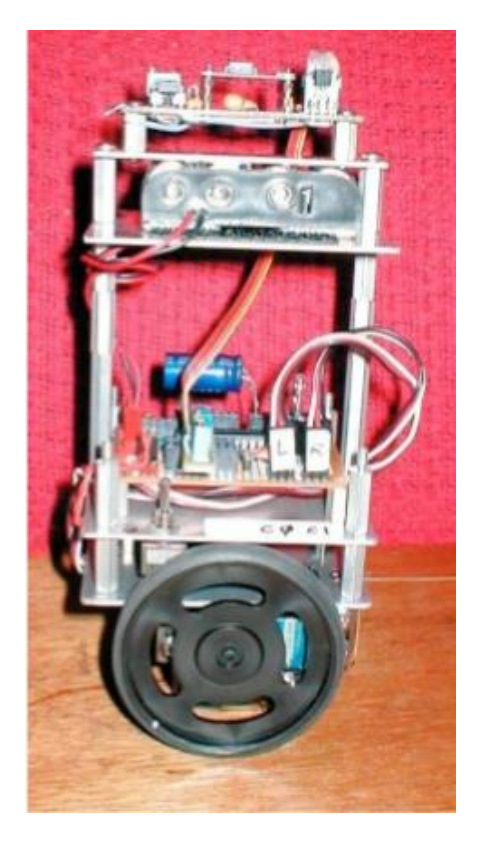

Figura 2.2.3 Péndulo invertido Balibot.

Anderson (2003), construyó un robot de balanceo sobre dos ruedas denominado nBot. El robot utiliza el controlador del robot HC11 desarrollado para el MIT 6.270 Curso de Robótica, el controlador del robot mismo que se utiliza en la LegoBot y SR04. [Anderson, 2003].

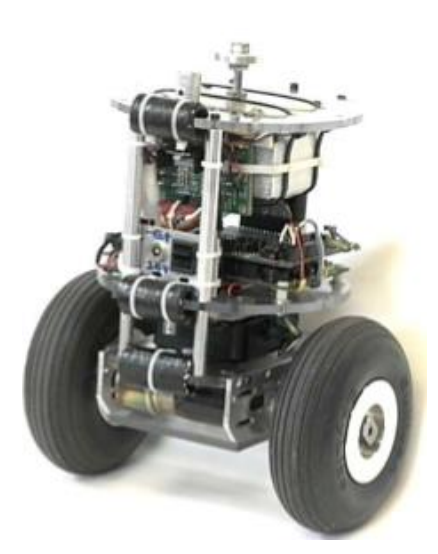

Figura 2.2.4 Péndulo invertido nBot.

También se han construido péndulos invertidos sobre dos ruedas utilizando la plataforma Lego Mindstorm, Hassenplug (2002), construyó un robot péndulo invertido sobre dos ruedas que constantemente intenta ajustar su punto de equilibrio, utilizando un acelerómetro para detectar la inclinación, llamado Legway [Hassenplug, 2002].

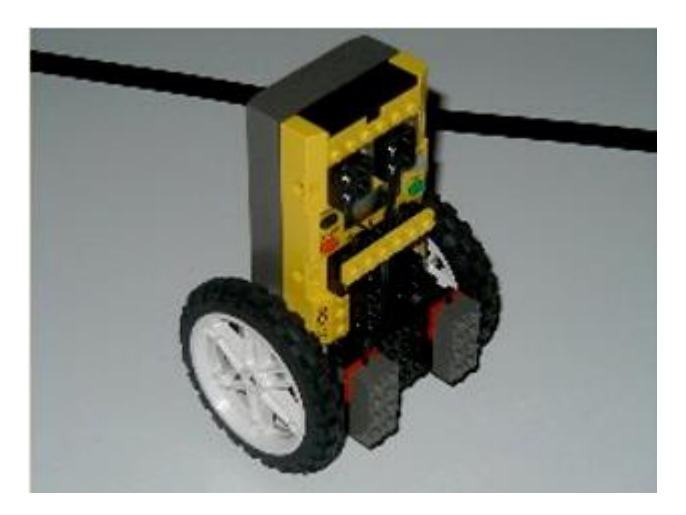

Figura 2.2.5 Péndulo invertido Legway.

Hurbain's (2007), construyó el NXTwat [Hurbains]. Watanabe (2007), de la Universidad de Waseda en Japón, construyó el NXRway-G. Yamamoto (2008), construyó el NXTway-GS, el cual balancea y además desplaza el robot con la utilización de un control remoto [Watanabe, 2007].

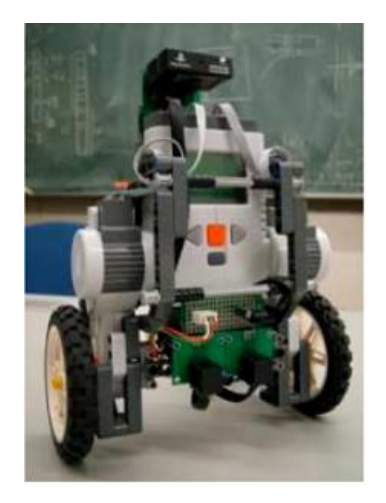

Figura 2.2.6 péndulo Watanabe.

## **2.3 Aplicaciones del péndulo invertido**

Muchos sistemas de control que se pueden observar en la vida real, tales como: robots móviles, robots caminantes, robots nadadores, cohetes espaciales, satélites, aviones de despegue vertical, helicópteros, proyectiles, vehículos submarinos, barcos, buques de superficie, etc., son ejemplos de sistemas mecánicos subactuados; cuyo control está fuertemente ligado al sector industrial, puesto que han ayudado considerablemente a la mejora de la calidad de los productos fabricados, al aumento de la eficiencia de los procesos, a la minimización del consumo de energía, entre otros; convirtiéndose la ingeniería de control en una parte medular para el avance de la ingeniería y la ciencia.

Respecto a los péndulos invertidos se pueden encontrar diversos ejemplos de aplicaciones en sectores como: aeroespacial, biomecánica y transporte.

Por ejemplo, en Aeroespacial se requiere el control activo de un cohete para mantenerlo en la posición vertical invertida durante su despegue. Aquí, el ángulo de inclinación del cohete es controlado por medio de la variación del ángulo de la aplicación de la fuerza de empuje, colocada en la base de dicho cohete. [M. Antonio-Cruz, C. Márquez-Sánchez, R. Silva-Ortigoza y C. A. Merlo-Zapata, 2014]

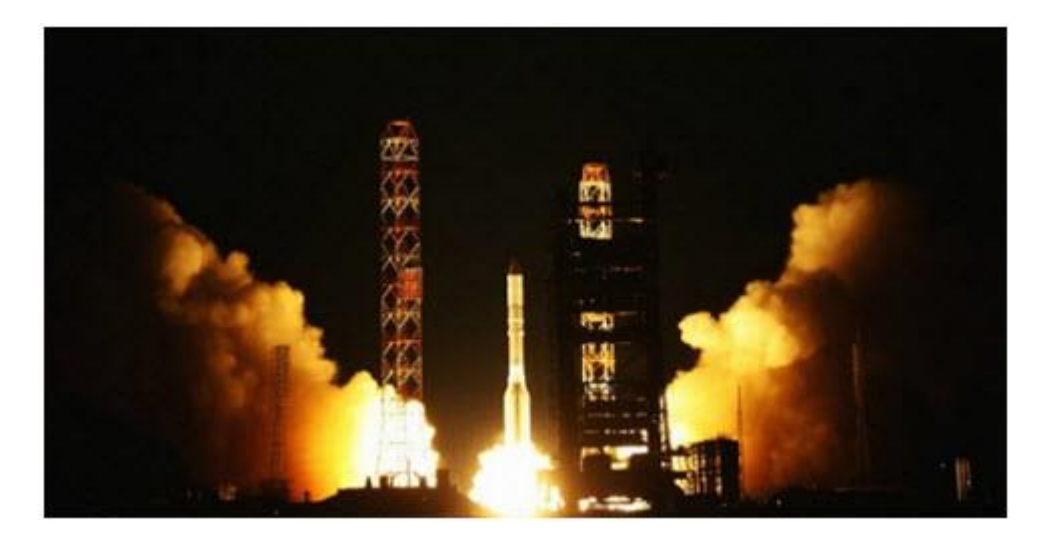

Figura 2.3.1 Cohete espacial.

En Biomecánica el péndulo invertido es frecuentemente utilizado para modelar bípedos caminantes, tal como el robot humanoide Asimo de Honda mostrado en la figura. En los robots bípedos la pierna de apoyo en contacto con el suelo a menudo se modela como un péndulo invertido, mientras que la pierna en movimiento se comporta como un péndulo que oscila libremente, suspendido de la cadera del humanoide. [M. Antonio-Cruz, C. Márquez-Sánchez, R. Silva-Ortigoza y C. A. Merlo-Zapata, 2014]

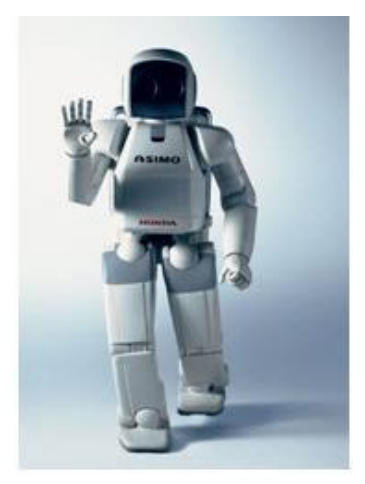

Figura 2.3.2 Robot bípedo humanoide Asimo de Honda.

Finalmente, en la Figura se puede ver un segway human transporter, el cual es un péndulo invertido, cuyo control está basado en entradas sensoriales de giroscopios montados en la base del segway y un sistema de control por computadora que mantiene el balance mientras las personas se pasean sobre el vehículo. [M. Antonio-Cruz, C. Márquez-Sánchez, R. Silva-Ortigoza y C. A. Merlo-Zapata, 2014]

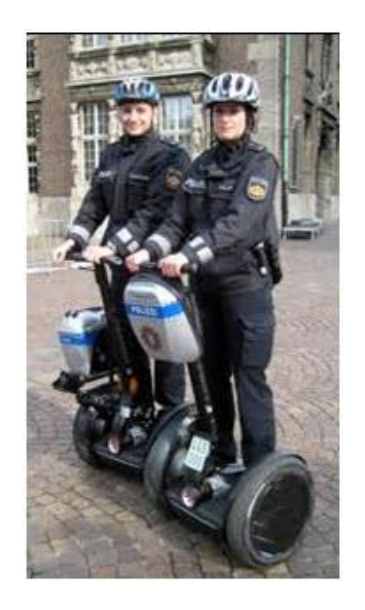

Figura 2.3.3 Segway human transporter.

Así como los ejemplos mostrados anteriormente existen muchos otros asociados con las aplicaciones de los péndulos invertidos, entre los que se encuentran la estabilización de grúas, la estabilización del balanceo de barcos y automóviles/camiones, el posicionamiento de un satélite, etc. Por tanto, un estudio de los sistemas de péndulo invertido es un excelente punto de partida para comprender los problemas en dinámica y el control no lineales. [M. Antonio-Cruz, C. Márquez-Sánchez, R. Silva-Ortigoza y C. A. Merlo-Zapata, 2014]

# **Capítulo 3.**

## **Metodología de diseño para la construcción del prototipo del péndulo invertido.**

Este capítulo trata de la descripción para la construcción de cada parte del péndulo invertido, también se muestran las imágenes del motor como el encoder, se colocaron de manera representativa para ubicarlos en el ensamble, en la siguiente etapa del proyecto se podrá cambiar de motor si así se desea por esa razón se dice que son de manera representativa. Todas las especificaciones se presentan en el anexo.

El diseño del péndulo invertido se realizó con la ayuda de un programa CAD muy utilizado hoy día, el programa de SolidWorks.

## **3.1 Partes para construcción de la base.**

#### Base principal

La base para el péndulo será de acero estructural, tendrá una longitud de 30 pulgadas, las placas que forman la base serán soldadas con arco eléctrico, utilizando un electrodo E60-13, pudiendo utilizar la soldadora de arco eléctrico que se encuentra en el taller de ingeniería Mecánica del Instituto Tecnológico de Tuxtla Gutiérrez ubicada en el edificio I.

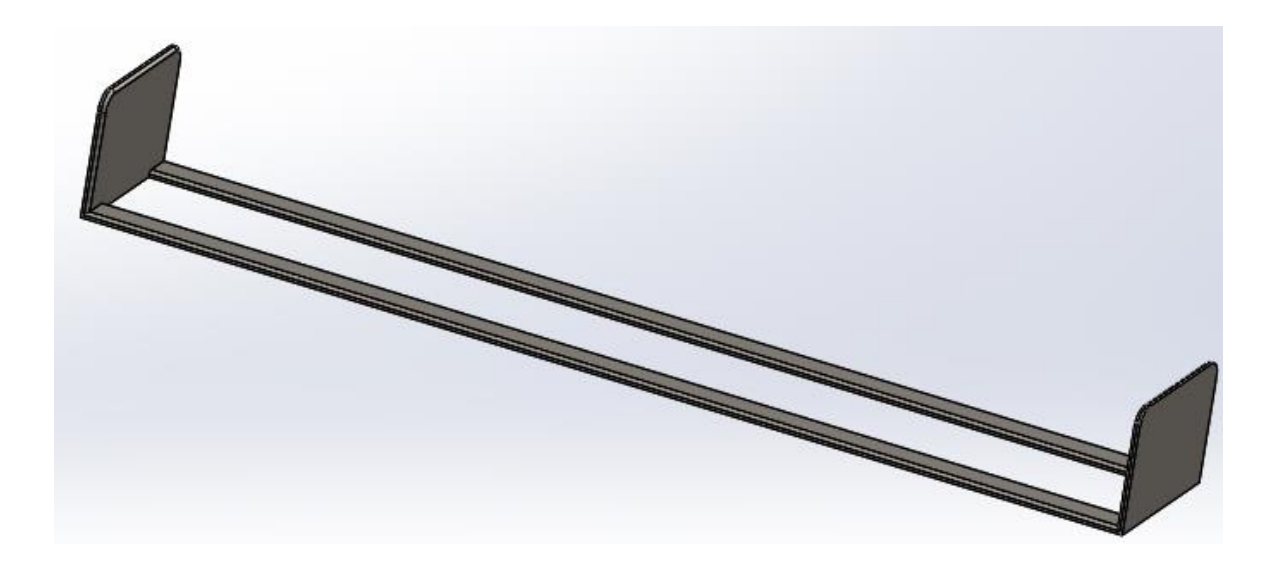

Figura 3.1.1 Base principal

Eje horizontal

El eje es de acero que servirá como soporte y guía para que el carrito se mueva, tiene que tener un buen acabado superficial para que el coeficiente de fricción sea el menor posible al estar en contacto con los bujes del carrito.

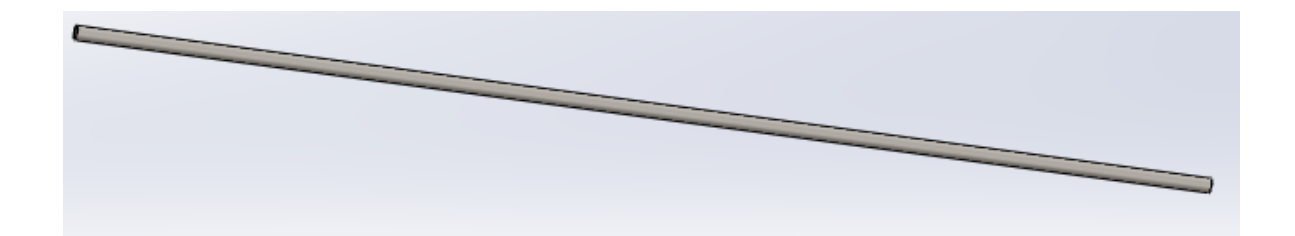

Figura 3.1.2 Eje horizontal

Cremallera

La cremallera será de acero con un ancho de cara de 0.25 pulgadas y una longitud de 29.625 pulgadas. Con un paso diametral de 40, un angulo de presión de 20° y altura de paso de 0.25 son las características necesarias para su manufactura.

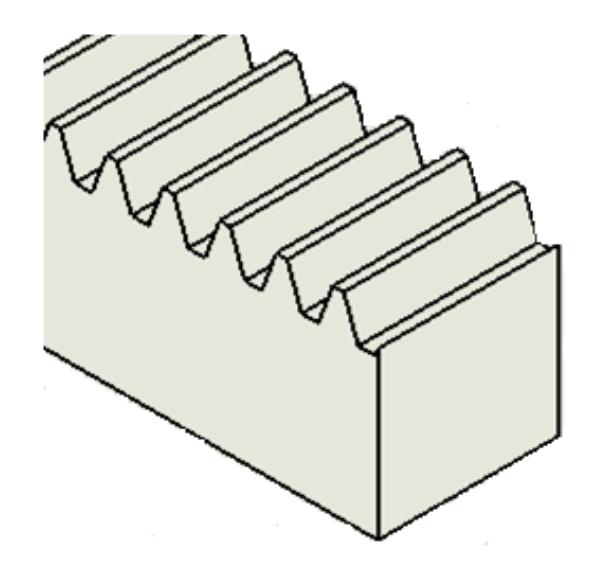

Figura 3.1.3 Cremallera

Base para la cremallera

La base para la cremallera se construirá con una barra de acero estructural de 3/8 por 1/4 de pulgada, tendrá una longitud de 29.625 pulgadas.

Tendrá agujeros para tornillos de 1/8 de diámetro y 0.5 pulgada de profundidad tomando en cuenta el espesor de la placa de acero para poder sujetarlo en ambos extremos de la barra.

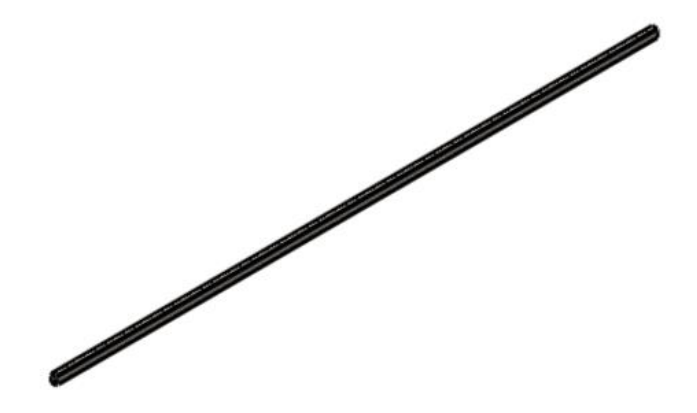

Figura 3.1.4 Base para la cremallera

## **3.2 Partes para el carrito**

Frontal inferior del carrito (soporte para el motor y encoder).

Para la construcción de esta pieza se deberá tomar en cuenta el tipo de motor que se tenga disponible, debido a que pueden variar las dimensiones del motor.

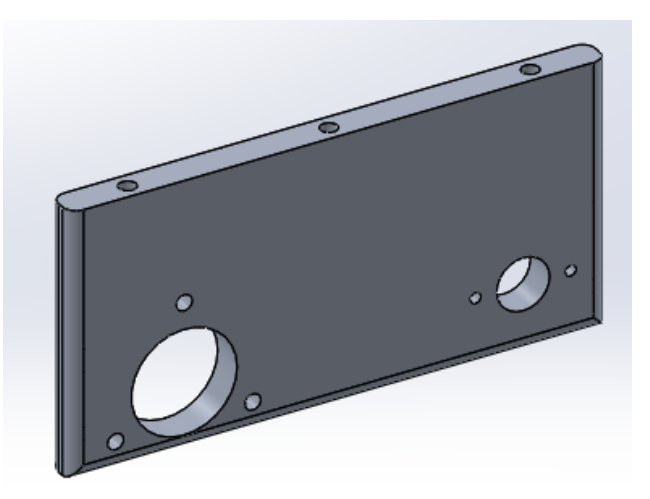

Figura. 3.2.1 Parte frontal inferior del carrito(soporte para el motor y encoder).

Encoder

Encoder rotativo serie E40-s incremental

Características:

- Alimentación 12-24 volts vcc de salida line drive (modificado)
- Fácil instalación en espacios pequeños
- Momento de inercia pequeño

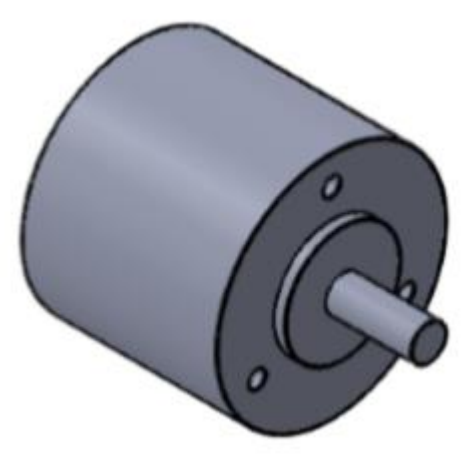

Figura 3.2.2 Encoder

Engrane para el encoder

El engrane sera de aluminio con un paso diametral de 40, un angulo de presion de 20°, el numero total de dientes sera de 18 y un agujero para el eje con un diametro de 0.25 pulgadas.

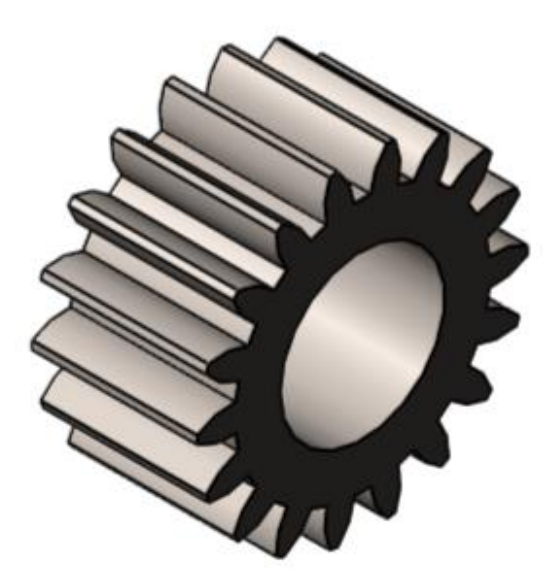

Figura 3.2.3 Engrane para el encoder

Engrane para el motor

El engrane sera de aluminio con un paso diametral de 40, un angulo de presion de 20°, el numero total de dientes sera de 18 y un agujero para el eje con un diametro de 0.08 pulgadas.

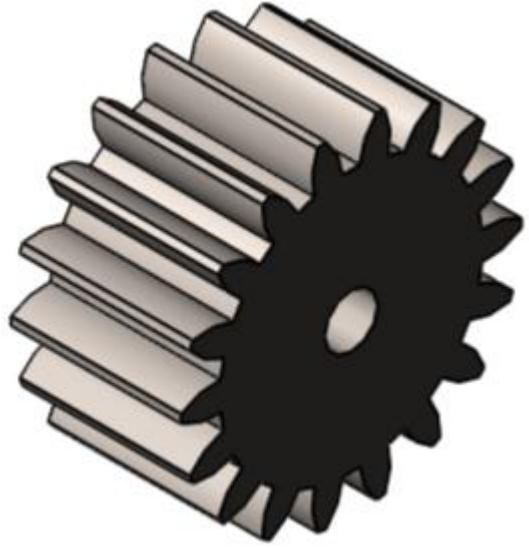

Figura 3.2.4 Engrane para el motor.

Bujes

Los bujes seran de acero debido aque estaran sometidos a cargas dinamicas y se necesitara que dicho elemento soporte las fuerzas friccionantes y se evite el desgaste con ayuda de un lubricante.

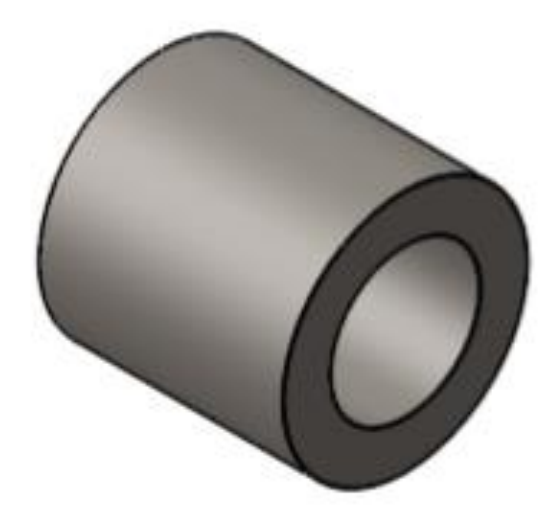

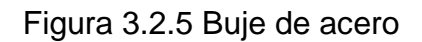

Bases para bujes.

Las bases por donde pasara el eje horizontal, será de aluminio con las características y dimensiones que se indican en el anexo A-1.

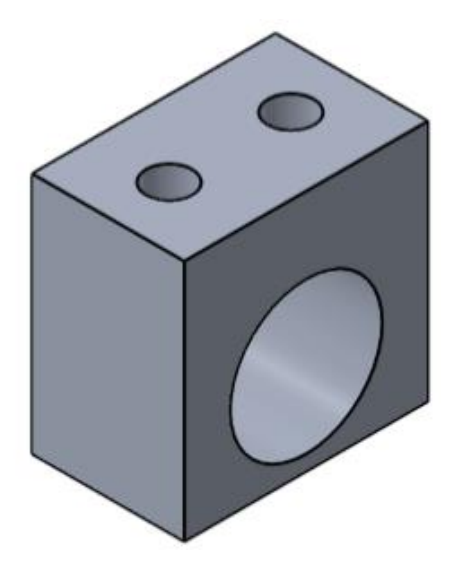

Figura 3.2.6 Base para bujes

#### Tapa horizontal del carrito

La tapa horizontal es una de las partes más importantes del carrito ya que une la parte superior e inferior de dicho carrito. También será de aluminio se harán agujeros para poder sujetar los elementos con tornillos y tendrá una ranura por el cual pasaran los cables del encoder superior.

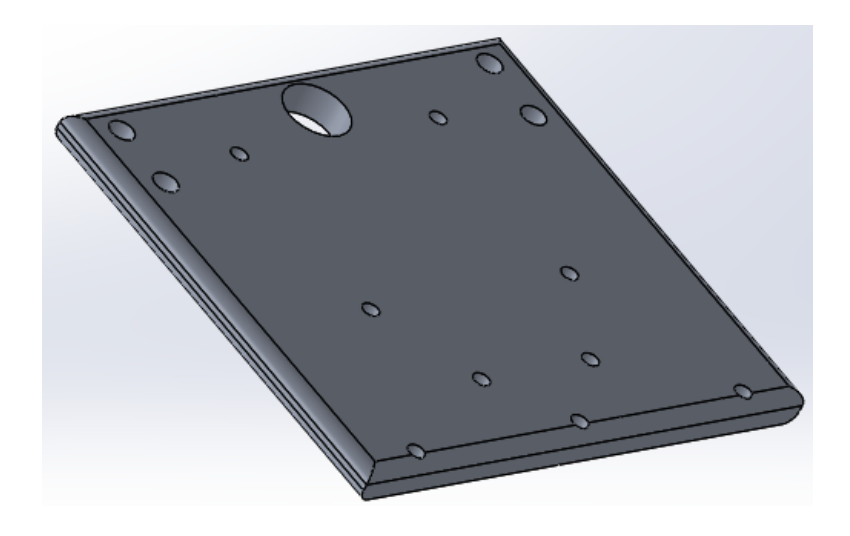

Figura. 3.2.6 Tapa horizontal del carrito

Frontal superior del carrito.

La parte frontal superior del carrito sera de placa de aluminio con un espesor de 1/4 de pulgada. Con cuatro orificios con un diametro de 1/8 de pulgada y un orificio central por el cual pasara el eje que sostendra el pendulo.

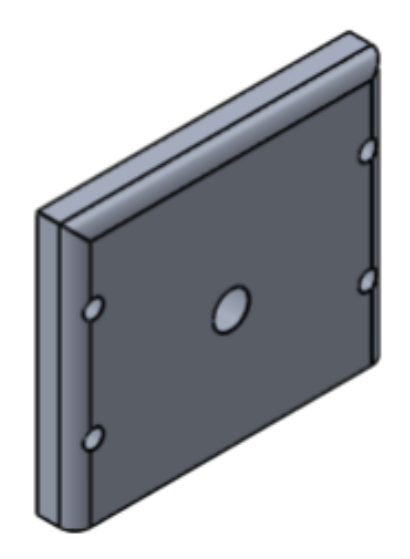

Figura 3.2.7 Parte frontal superior del carrito

Lateral superior parte izquierda del carrito.

Sera de aluminio y se le realizaran algunos redondeos en las aristas exteriores para una mejor estetica, y esta tapa lateral tiene la funcion de proteger el encoder y a su ves es es un eslabon para darle fortaleza.

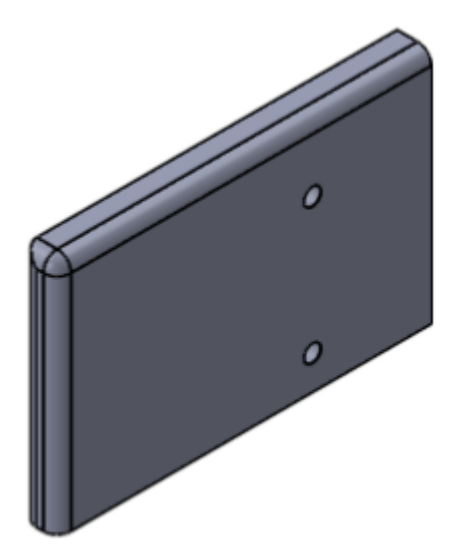

Figura 3.2.8 Lateral superior parte izquierda del carrito

Lateral superior derecha del carrito

Sera de aluminio y se le realizaran algunos redondeos en las aristas exteriores para una mejor estetica, y esta tapa lateral tiene la funcion de proteger el encoder y a su ves es es un eslabon para darle fortaleza.

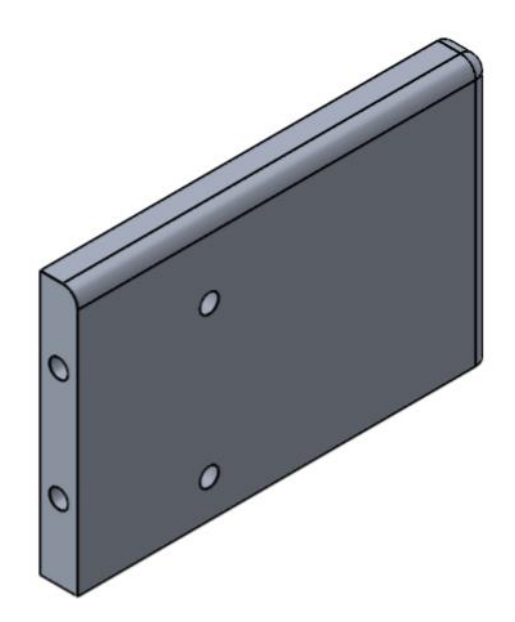

Figura 3.2.9 Lateral superior parte derecha del carrito.

Soporte del encoder

Este soporte sostendra al encoder con la ayuda de tornillos, el soporte sera de aluminio.

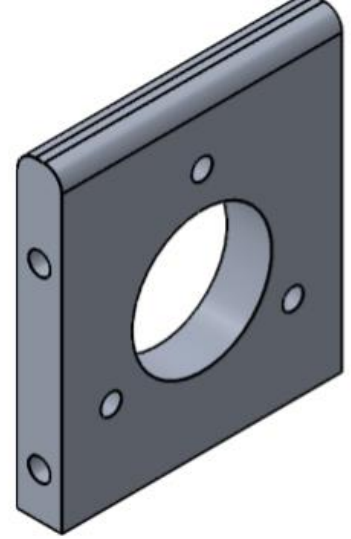

Figura 3.2.10 soporte para el encoder

## **3.3 Partes para el pendulo**

Union para el pendulo

Esta union sera de aluminio, cabe mencionar que tanto el pendulo como el eje pequeño que se conecta al encoder superior seran roscados por lo tanto este union tendra que tener un roscado interno que podra realizarce con un machuelo de 1/4 de pulgada estandar.

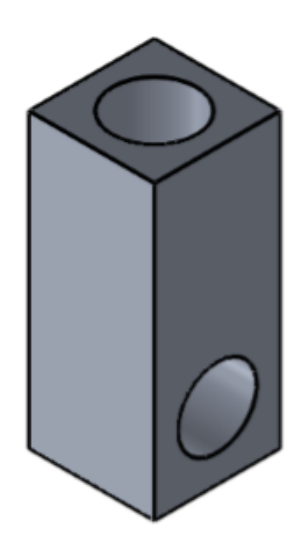

Figura 3.3.1 Union para el pendulo.

Eje pequeño (conexión entre pendulo y encoder)

Este eje sera de acero con una longitud de 2.25 pulgadas y un diametro de 0.24 pulgadas.

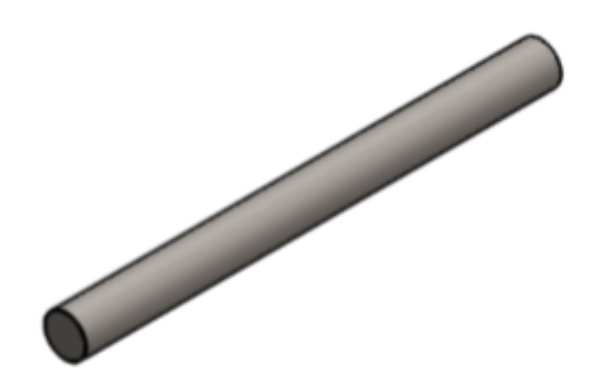

Figura 3.3.2 Eje pequeño (conexión en pendulo y encoder).

Varilla para el pendulo.

El pendulo se construira con una varilla roscada de acero, esto servira para poder mover a lo largo una pequeña masa, la longitud de la varilla sera de 17 pulgadas y tendra un diametro de 0.25 pulgadas.

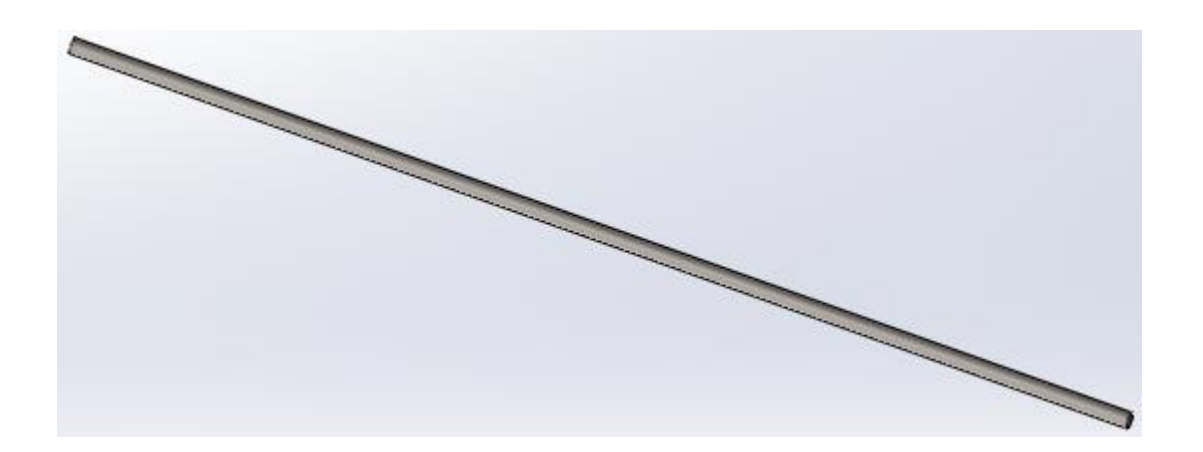

Figura 3.3.3 Varilla para el pendulo.

Masa pequeña para el pendulo

Esta pequeña masa se colocara en el extremo de la varilla formando asi el pendulo, sera construira de acero, se podra obtener de una varilla redonda de 3/4 de diametro, con un agujero concentrico de 0.25 pulgadas y una longitud de 0.5 pulgadas.

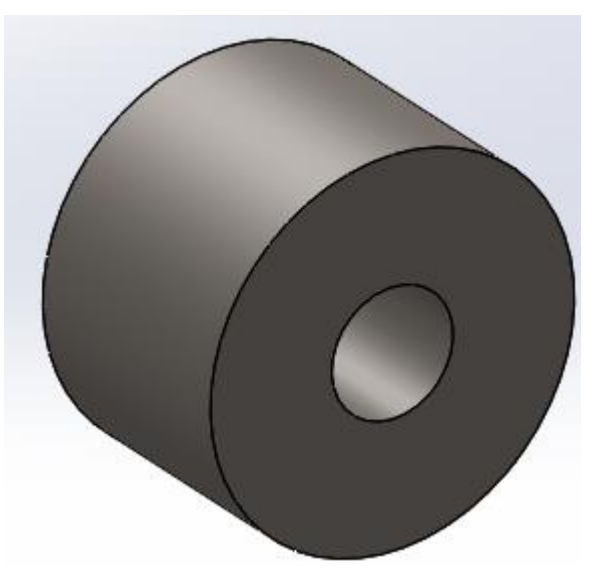

Figura 3.3.4 Masa pequeña para el péndulo.

## **3.4 Cálculo para agujeros y diametro para los machuelos.**

Calculos para determinar el diametro de los agujeros y el diametro para los machuelos que realizaran el roscado. Se utilizara rosca estandar para los tornillos de sujecion.

Las ecuaciones y tablas que acontinuacion se utilizaran son utilizadas en la materia de Diseño Mecanico II en la unidad II.- Tornillos de sujecion y de potencia.

Un sujetador o tornillo es un elemento que sirve para unir o conectar dos o mas elementos. El susjetador mas comun es el roscado, el cual se utiliza para sujeciones no permanentes; es decir, que puede ser desensamblado facilmente sin recurrir a su destruccion como ocurriria con otro tipo de uniones tales como las remachadas o soldadas. [Richard G. Budynas y J. Keith Nisbett, 2008]

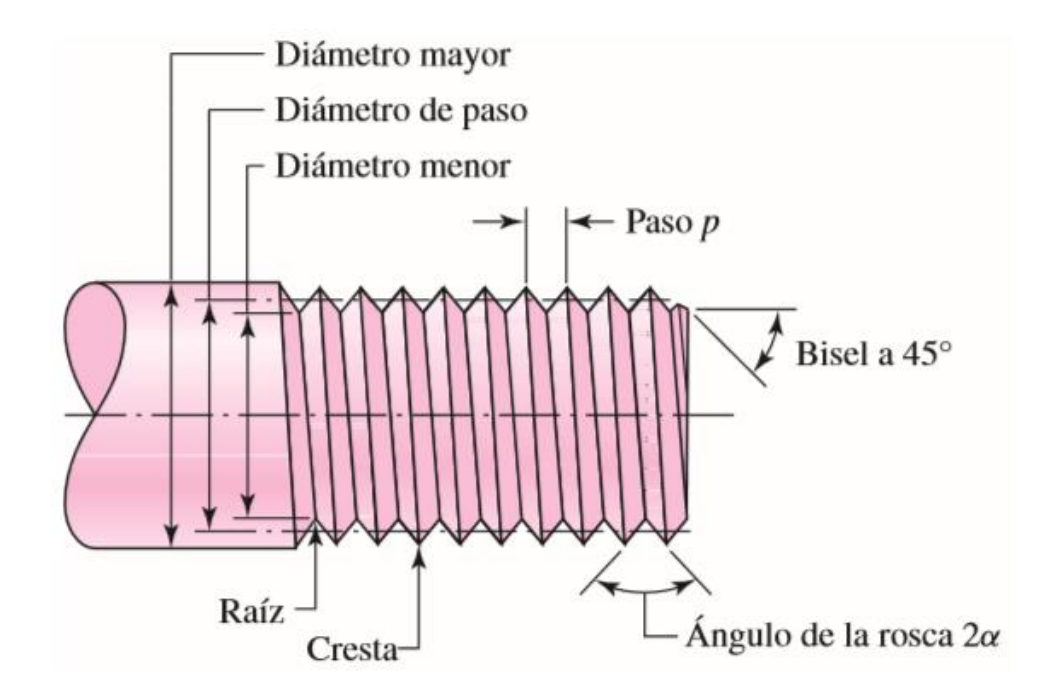

Figura 3.4.1 Parametros que se emplean para definir la terminologia de un perfil roscado.

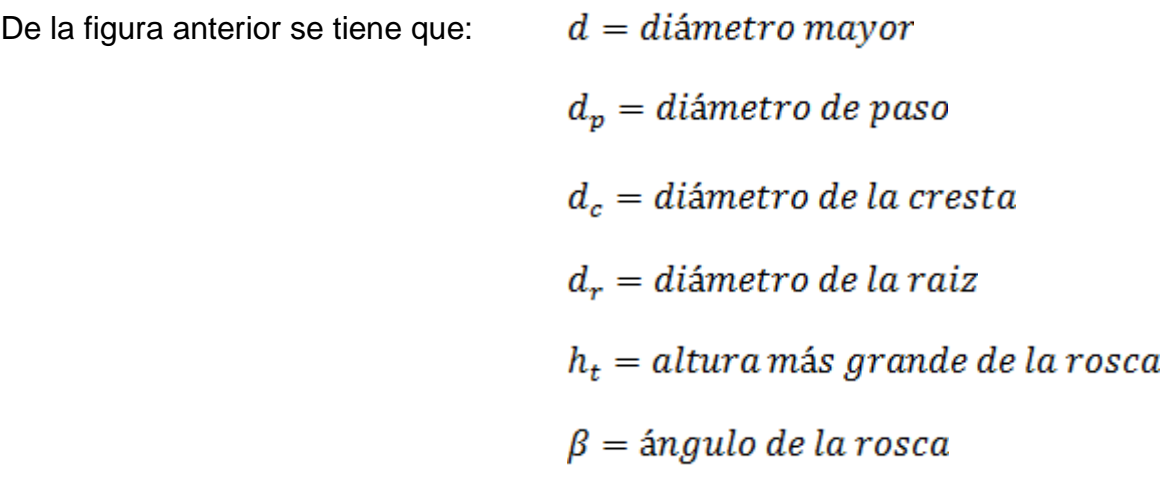

Dos terminos importantes son:

a).- Paso  $(p)$ .- Es la distancia desde un punto sobre una rosca hasta el mismo punto en una rosca adyacente.

En la nomenclatura americana

$$
p = \frac{1}{n}
$$
 ecu. 3.4.1

b).- Avance  $(l)$ .- es la distancia que se desplaza una tuerca paralelamete al eje de la rosca de un perno, cuando se le da una vuelta completa.

En la figura se muestran detalles de los perfiles de rosca M y UN.

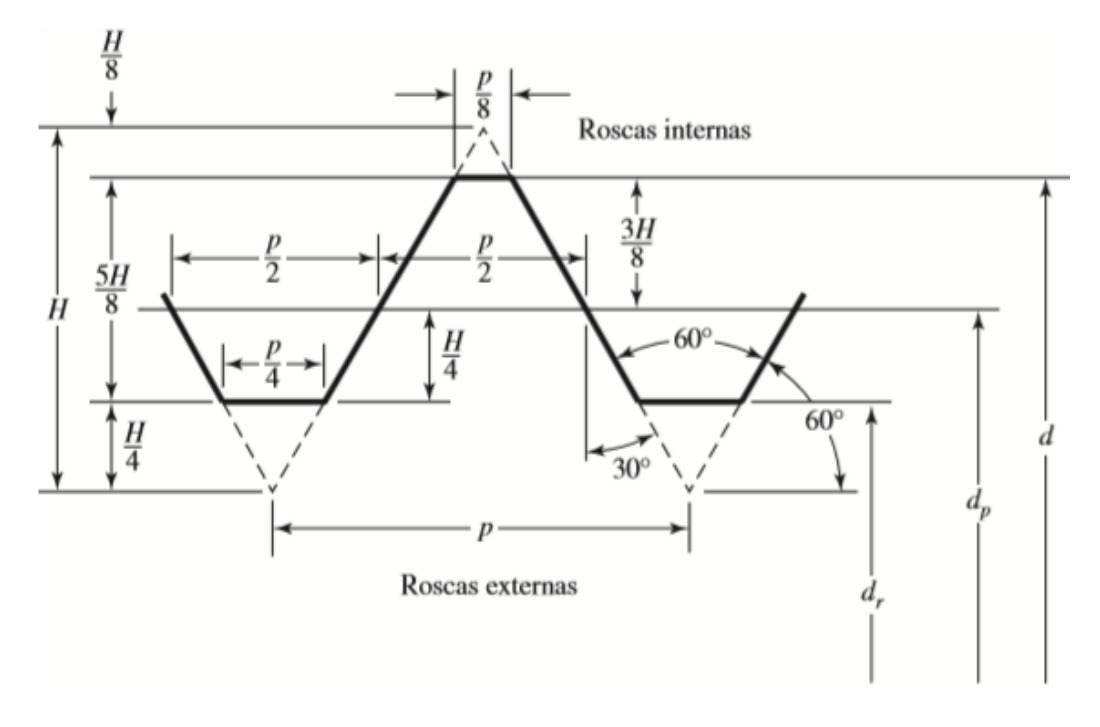

Figura 3.4.2 Detalles de los perfiles de rosca M y UN.

[Richard G. Budynas y J. Keith Nisbett, 2008]

Por medio de la figura anterior se obtiene la siguiente ecuacion:

 $d_r = d_c - 1.0825p$ 

ecu.3.4.2

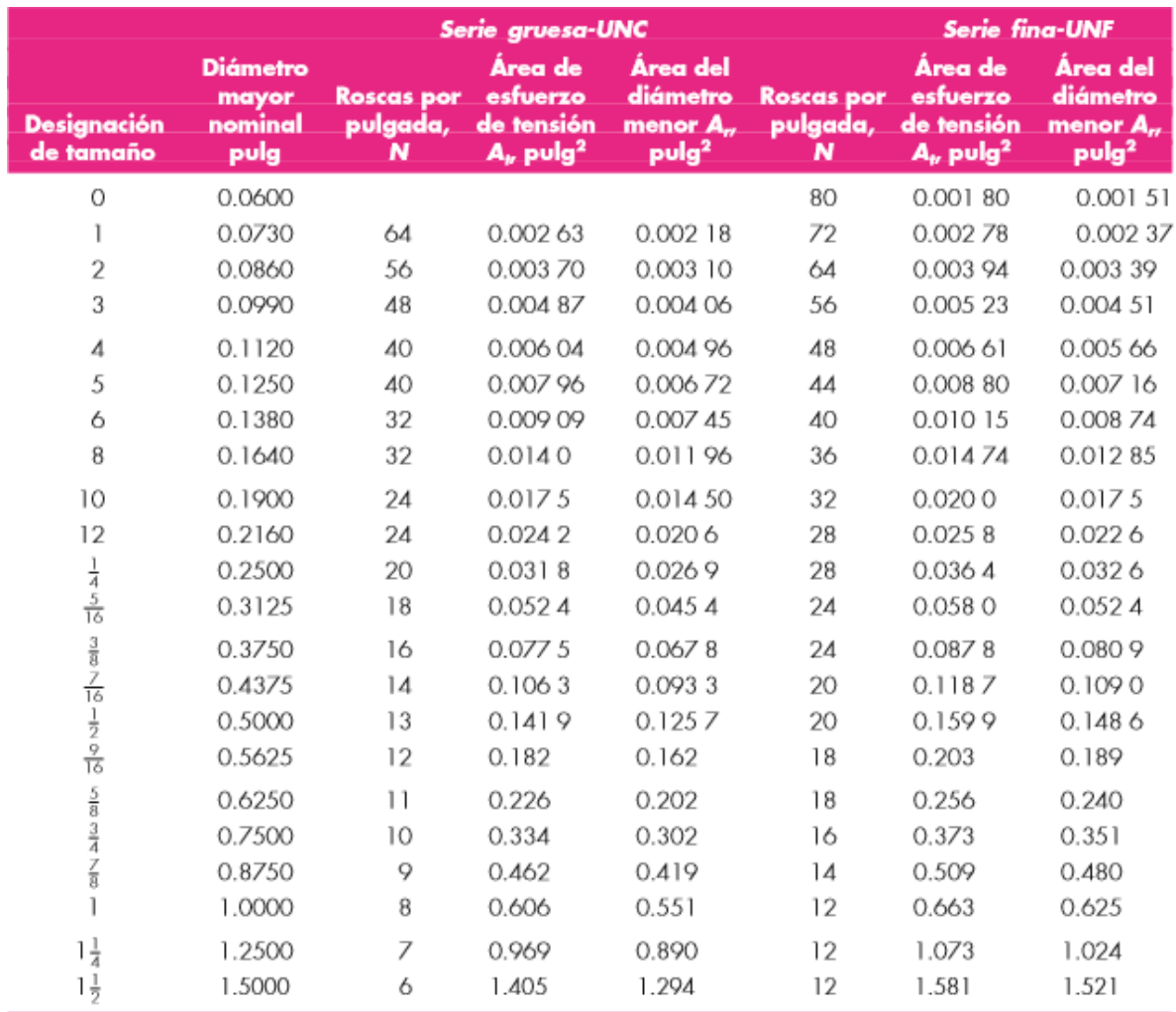

Diametros y areas de roscas unificadas de tornillo UNC y UNF.

\*Esta tabla se compiló de la norma ANSI B1.1-1974. El diámetro menor se determinó mediante la ecuación  $d_r = d - 1.299038p$ y el diámetro de paso o partir de  $d_r = d -$ 0.649 519p. Para calcular el área de esfuerzo de tensión se usaron la media del diámetro de paso y el diámetro menor.

Tabla 3.4.1 dimensiones, roscas por pulgada y areas del esfuerzo a tension para roscas UN bastas y finas. [Richard G. Budynas y J. Keith Nisbett, 2008]

Con la ecuacion 3.4.2 se determinaran los diametros de las brocas, que se utilizaran para hacer los agujeros en los elementos y piezas del pendulo.

En primer lugar determinamos el paso, utilizando la tabla 3.4.1 y ubicamos el numero de roscas por pulgada correspondientes para tornillos con

 $d_c = 0.125 \, pulg$ 

 $n = 40$  roscas por pulgada.

Utilizando la ecuación ecu. 3.4.1

$$
p=\frac{1}{40}
$$

A continuacion utilizando la ecuación ecu. 3.4.2

$$
d_r = 0.125 - 1.0825 \left(\frac{1}{40}\right)
$$

$$
d_r = 0.0979375 \, pulg \approx 0.1 \, pulg.
$$

$$
d_r = \frac{1}{10} \text{ pulg}.
$$

Por lo tanto para hacer los agujeros de las placas se necesitara una broca de 1/10 de pulgada y necesitamos un machuelo de 1/8 de pulgada para hacer el roscado en las placas.

Calculando el diametro de la broca para los tornillos de 3/16 de pulgada.

$$
d_c = 0.1875 \text{ pulg.}
$$

 $n = 24$  roscas por pulgada.

Utilizando la ecuacion ecu. 3.4.1

$$
p=\frac{1}{24}
$$

A continuacion utilizando la ecuacion ecu. 3.4.2

$$
d_r = 0.1875 - 1.0825 \left(\frac{1}{24}\right)
$$

 $d_r = 0.142395 \; pulg \approx 0.14 \; pulg.$ 

Por lo tanto para hacer los agujeros de las placas se necesitara una broca de 9/64 de pulgada y necesitamos un machuelo de 3/16 de pulgada para quitar material y hacer el roscado en las placas.

# **Capitulo 4.-**

## **Modelado matematico**

El primer paso necesario para el diseño de un controlador capaz de mantener estable el péndulo invertido es encontrar un modelo del sistema, es decir, una representación abstracta de las características y propiedades del mismo.

En nuestro caso, se pretende obtener un modelo matemático que refleje el comportamiento del sistema para su simulación, o lo que es lo mismo, un conjunto de ecuaciones matemáticas que relacionan una serie de variables con las características físicas del sistema.

Con el modelo y un software matemático adecuado, en nuestro caso Matlab, podemos simular cuál es el comportamiento del sistema bajo cualquier condición.

En definitiva, lo que se persigue es evaluar las salidas que proporciona el sistema cuando le son aplicadas unas determinadas entradas, salidas que en nuestro caso serán de gran utilidad a la hora de diseñar el controlador.

#### **4.1 Modelado matemático sin fricción (ideal).**

A continuación se presenta un modelo matemático un tanto distinto que no considera la fricción en el carrito. [C. Dorf & H. Bishop, 2005]

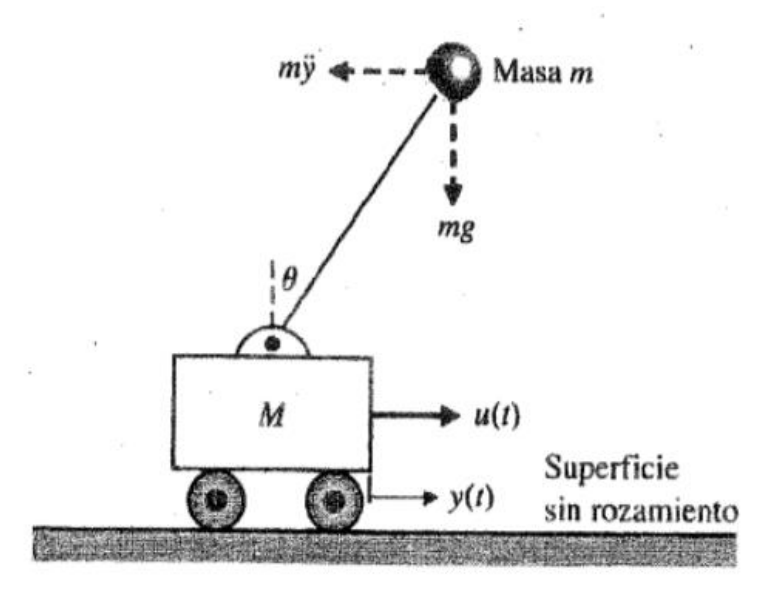

Figura 4.1.1 Representación del Péndulo invertido para obtención del modelo matemático (sin fricción).

 $y(t) = position$  lineal del carrito

 $u(t) = fuerza$  sobre el carrito

Las ecuaciones diferenciales que describen el movimiento del sistema pueden obtenerse escribiendo la suma de fuerzas en dirección horizontal y la suma de momentos con respecto al punto pivote, se supondrá que  $_M \gg m$  y que el angulo

de rotación θ es pequeño, de forma que las ecuaciones son lineales.

La suma de fuerzas en dirección horizontal es:

Ecu.4.1.1  $M\ddot{y} + ml\ddot{\theta} - u(t) = 0$ 

Donde  $u(t)$  es igual a la fuerza sobre el carro y  $\frac{1}{l}$  es la distancia desde la masa hasta el punto pivote. La suma de momentos de torsión con respecto al punto pivote es:

$$
m l \ddot{v} + m l^2 \ddot{\theta} - m l a \theta = 0
$$
 Ecu.4.1.2

Las Variables de estado para las dos ecuaciones de segundo orden son las siguientes:

$$
y = x_1
$$
  

$$
\dot{y} = x_2
$$
  

$$
\theta = x_3
$$
  

$$
\dot{\theta} = x_4
$$

Sustituimos las variables de estado en las ecuaciones Ecu. 4.1.1 y Ecu. 4.1.2.

$$
M\dot{x}_2 + m l \dot{x}_4 - u(t) = 0
$$
 Ecu.4.1.3

$$
m l \dot{x}_2 + m l^2 \dot{x}_4 - m l g x_3 = 0
$$
 Ecu. 4.1.4

A continuación dividimos la ecuación 4.1.4 entre  $\binom{m}{l}$  quedando de la siguiente manera:

$$
\dot{x}_2 + l\dot{x}_4 - gx_3 = 0
$$
 Ecu. 4.1.5

Despejando la ecuación Ecu.4.1.5, se tiene la siguiente ecuación:

$$
l\dot{x}_4 = gx_3 - \dot{x}_2
$$
 Ecu.4.1.6

Ahora sustituimos la ecuación Ecu. 4.1.6 en la ecuación Ecu. 4.1.3

$$
M\dot{x}_2 + m(gx_3 - \dot{x}_2) - u(t) = 0
$$
 Ecu. 4.1.7

Como  $\frac{M}{M}$  a ecuación Ecu. 4.1.7 se reduce quedando de la siguiente manera:

$$
M\dot{x}_2 + mgx_3 = u(t)
$$
 \tEcu. 4.1.8

Despejamos  $\frac{1}{x_2}$  de la ecuación Ecu. 4.1.5

$$
\dot{x}_2 = gx_3 - l\dot{x}_4
$$
 Ecu. 4.1.9

Sustituimos la ecuación Ecu. 4.1.9 en la ecuación Ecu. 4.1.3

$$
M(gx_3 - lx_4) + mlx_4 - u(t) = 0
$$

$$
Mgx_3 - Ml\dot{x}_4 + ml\dot{x}_4 - u(t) = 0
$$
 Ecu. 4.1.10

Como  $M \gg m$  la ecuación Ecu. 4.1.10 se reduce quedando de la siguiente manera:

$$
Ml\dot{x}_4 - Mgx_3 + u(t) = 0
$$
 Ecu. 4.1.11

Despejamos  $\dot{x}_4$  de la ecuación Ecu. 4.1.11

$$
\dot{x}_4 = \frac{gx_3}{l} - \frac{u(t)}{Ml}
$$

A continuación sustituimos  $x_4$  en la ecuación Ecu. 4.1.3 para obtener a  $x_2$ .

$$
\dot{x}_2 = \frac{-mgx_3}{M} + \frac{u(t)}{M}
$$

Por lo tanto las cuatro ecuaciones diferenciales de primer orden pueden escribirse de la siguiente manera:

$$
\dot{x}_1 = x_2
$$

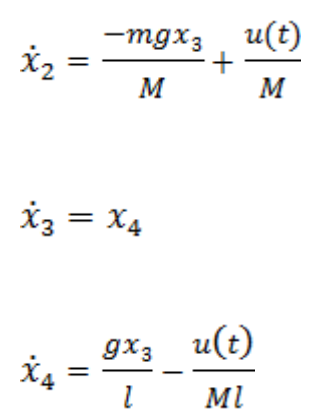

La Tabla resume las variables utilizadas para definirlas ecuaciones de movimiento.

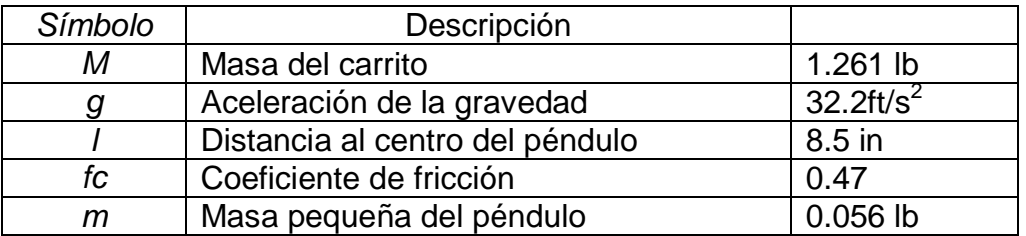

Tabla 4.1.1 Valores constantes para el sistema

El valor del coeficiente de fricción cinética se obtuvo de la siguiente tabla, tomando en cuenta el tipo de materiales en contacto, para nuestro caso ocuparemos el contacto aluminio-acero.
La siguiente tabla muestra valores de coeficientes de fricción obtenidos de forma experimental. [Sears, Z & Y. Física Universitaria]

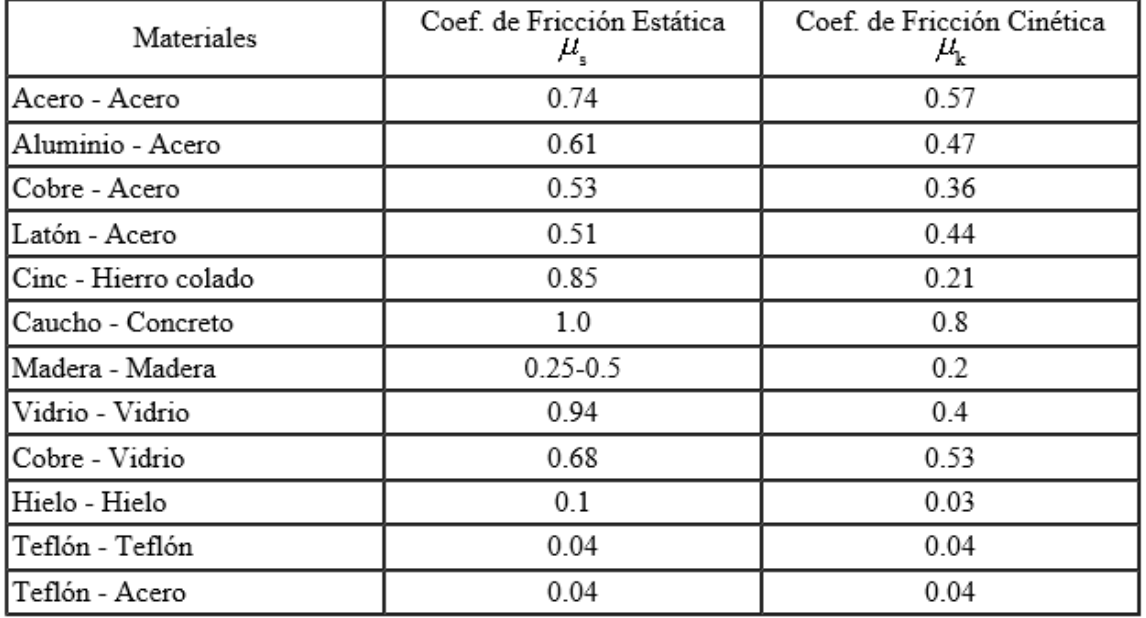

#### Coeficientes de Fricción

Tabla 4.1.2 Constantes de fricción

# **4.2 Modelado matemático con fricción.**

Con este modelo se obtuvieron las ecuaciones que describen el comportamiento del sistema, y se resolvieron con el programa matemático MATLAB, enseguida se presentan los resultados obtenidos.

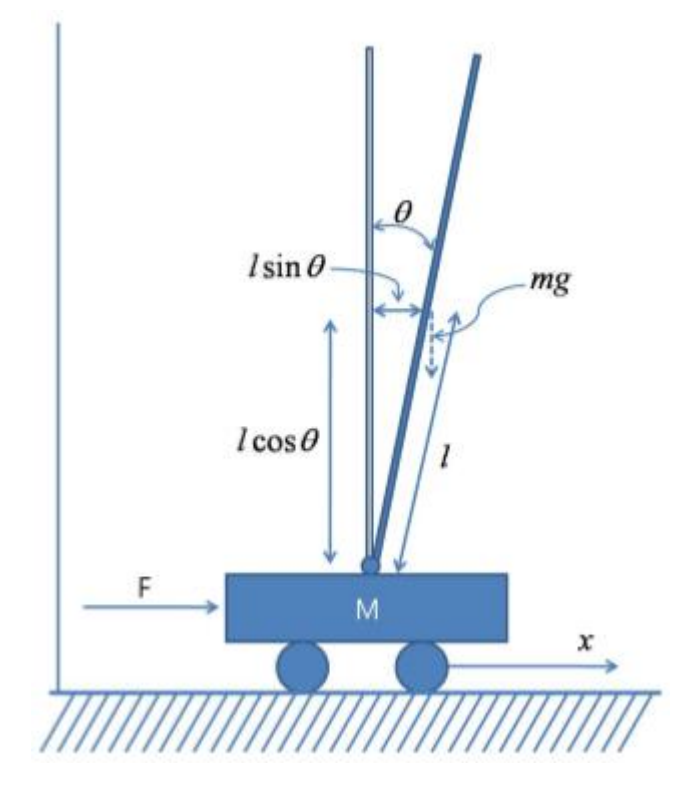

Figura 4.2.1 Representación de un péndulo invertido, para la obtención del modelo matemático (con fricción).

El problema consiste en equilibrar la barra de forma vertical la cual se encuentra sobre un carro móvil que se desplazara de forma horizontal lineal, para evitar que la barra se caiga.

La ecuación de movimiento que rige este sistema, está bajo la condición de una fuerza externa que actúa en dirección horizontal.] Y a continuación se describen las ecuaciones:

 $F = M\ddot{x} + fc. \dot{x} - N$ 

Ecu. 4.2.1

 $\ddot{x}$   $\gamma$   $\dot{x}$  Son la aceleración y la velocidad del carrito respectivamente.

La fuerza horizontal N aplicada al péndulo se puede obtener de la siguiente manera:

$$
N = -m(\ddot{x} - l\dot{\theta}^2 \sin\theta + l\ddot{\theta}\cos\theta)
$$
 Ecu. 4.2.2

Donde  $\mu$  es la longitud del péndulo,  $\mu$  es el ángulo de inclinación y  $\mu$  representa la masa del péndulo. Del mismo modo, la fuerza vertical al péndulo se puede representar como:

$$
V = m(g - l\ddot{\theta}\sin\theta - l\dot{\theta}^2\cos\theta)
$$
 Ecu. 4.2.3

Donde  $\alpha$  es la aceleración de la gravedad.

Ahora el movimiento de rotación del péndulo se representa como:

$$
J\ddot{\theta} = Vlsin\theta - Nlcos\theta
$$
 Ecu. 4.2.4

Donde  $<sub>I</sub>$  es la inercia del péndulo. Combinando las ecuaciones Ecu. 4.2.1 y Ecu.</sub> 4.2.4, la ecuación de la fuerza se deriva como:

$$
F = (M+m)\ddot{x} + ml\ddot{\theta}\cos\theta - ml\dot{\theta}^2\sin\theta + fc\dot{x}
$$
 Ecu. 4.2.5

También el movimiento de rotación del péndulo se puede simplificar como la siguiente ecuación no lineal.

$$
ml^2\ddot{\theta} + ml\ddot{x}cos\theta - mglsin\theta = 0
$$
 Ecu. 4.2.6

Las ecuaciones anteriores son ecuaciones no lineales para representar el movimiento del carrito móvil. Es necesario linealizar estas ecuaciones cerca de los puntos de funcionamiento, Se supone que $_{\mathbf{\beta}}$  es un valor extremadamente pequeño,

esto es:

$$
\theta \approx 0
$$

 $sin\theta = \theta$  $cos\theta = 1$ 

Por lo tanto las ecuaciones Ecu. 4.2.5 y Ecu. 4.2.6 se simplifican quedando de la siguiente manera:

$$
F = (M+m)\ddot{x} + ml\ddot{\theta} + fc\dot{x}
$$
 Ecu. 4.2.7

$$
ml^2\ddot{\theta} + ml\ddot{x} = mgl\theta
$$
 Ecu. 4.2.8

El modelo y las ecuaciones que anteriormente se mencionaron se obtuvieron de un artículo científico. [Howon Lee, Jangmyung Lee, 2012]

Variables

$$
\theta = x_1
$$
  
\n
$$
\dot{\theta} = x_2
$$
  
\n
$$
x = x_3
$$
  
\n
$$
\dot{x} = x_4
$$

Se sustituyen las variables en las ecuaciones Ecu. 4.2.7 y Ecu. 4.2.8 quedando de la siguiente manera:

$$
F = (M + m)\dot{x}_4 + mlx_2 + fcx_4
$$
 Ecu. 4.2.9

$$
ml^2\dot{x}_2 + ml\dot{x}_4 - mglx_1 = 0
$$
 Ecu. 4.2.10

Despejando  $\dot{x}_4$  de la ecuación Ecu. 4.2.9 se obtiene la siguiente ecuación:

Ecu. 4.2.11 $\dot{x}_4 = \frac{F - m l x_2 - f c x_4}{(M+m)}$ 

Ahora sustituimos la ecuación Ecu. 4.1.11 en la ecuación Ecu. 4.2.10 y obtenemos  $a_{\dot{x}_2}$ 

Ecu. 4.2.12

$$
\dot{x}_2 = \frac{gx_1}{l} + \frac{mx_2}{(M+m)} + \frac{fcx_4}{l(M+m)} - \frac{F}{l(M+m)}
$$

Por lo tanto las cuatro ecuaciones diferenciales de primer orden pueden escribirse de la siguiente manera:

$$
\dot{x}_1 = x_2
$$

$$
\dot{x}_2 = \frac{gx_1}{l} + \frac{mx_2}{(M+m)} + \frac{fcx_4}{l(M+m)} - \frac{F}{l(M+m)}
$$

$$
\dot{x}_3 = x_4
$$

$$
\dot{x}_4 = \frac{F - mlx_2 - fcx_4}{(M+m)}
$$

A continuación se presenta la tabla que contiene los valores constantes que se utilizaran para este modelo matemático, obtenidos del diseño del péndulo y también se da la descripción de cada símbolo. Así como también la constante gravitatoria y el coeficiente de fricción.

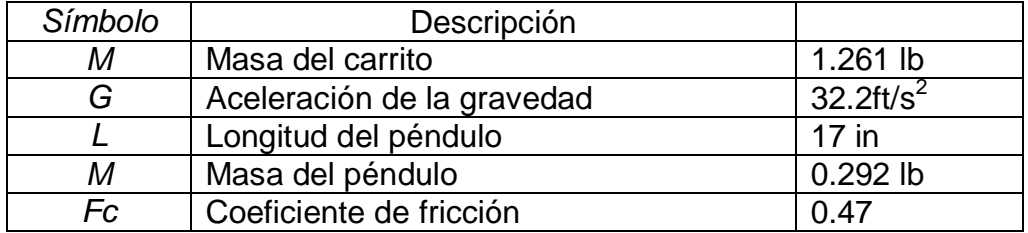

Tabla 4.2.1 Valores constantes del sistema.

# **Capítulo 5.**

### **Simulación con solidworks.**

Este capítulo trata de la construcción del péndulo invertido en el entorno del programa de diseño asistido por computadora SolidWorks, aquí se muestra como se obtuvieron algunas constantes del sistema como la masa del carrito y del péndulo.

Se presentara un ensamble completo del péndulo invertido y una vista del carrito, que servirá como guía al momento de la construcción del prototipo en la etapa 2.

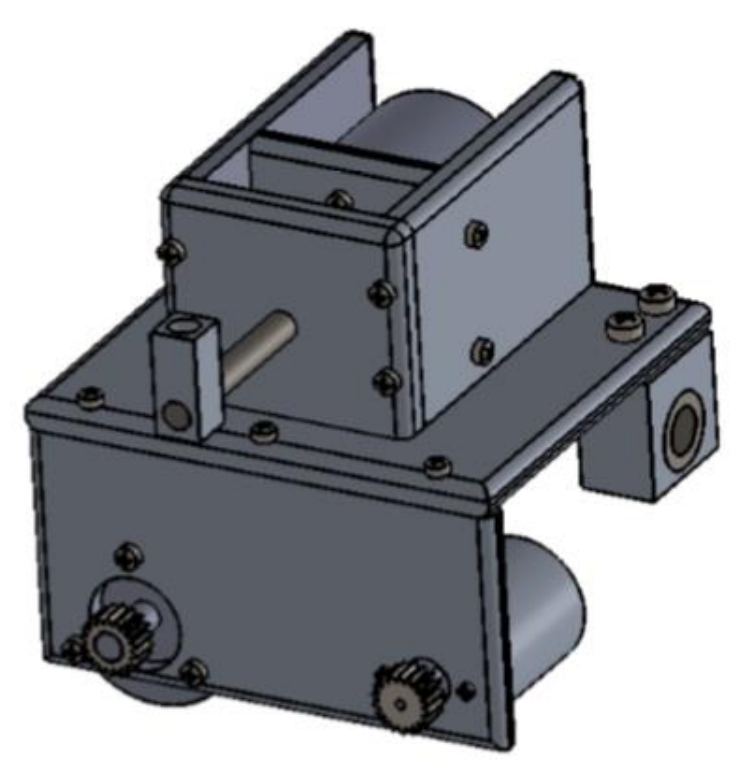

Figura 5.1 Ensamble del carrito.

Se presenta los valores y las propiedades físicas del carrito.

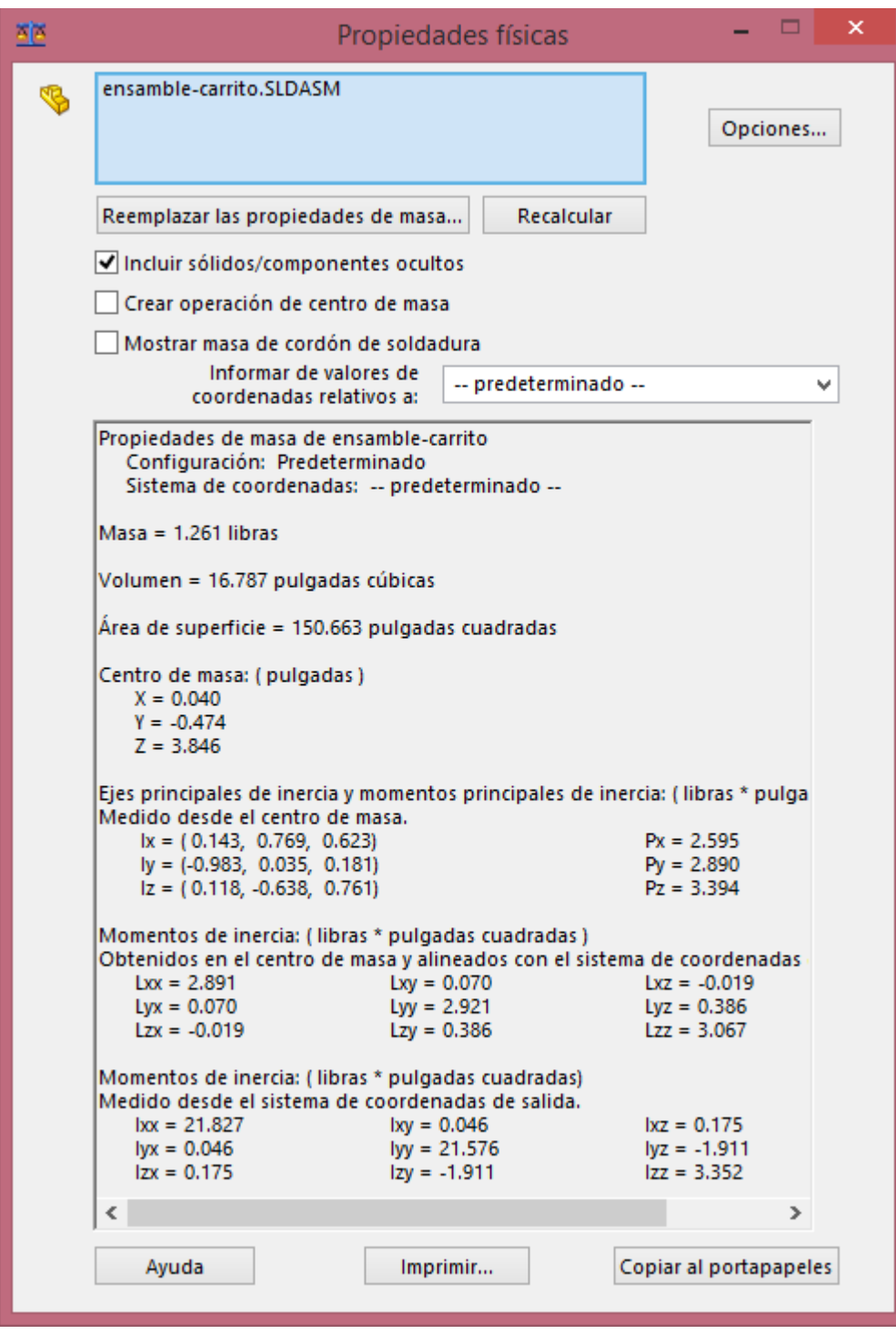

Figura 5.2 Propiedades físicas del carrito

La masa del carrito es de 1.261 libras como indica la figura 5.2.

Ensamble del péndulo y obtención de la masa del péndulo junto con la masa pequeña que está ubicada en el extremo del péndulo.

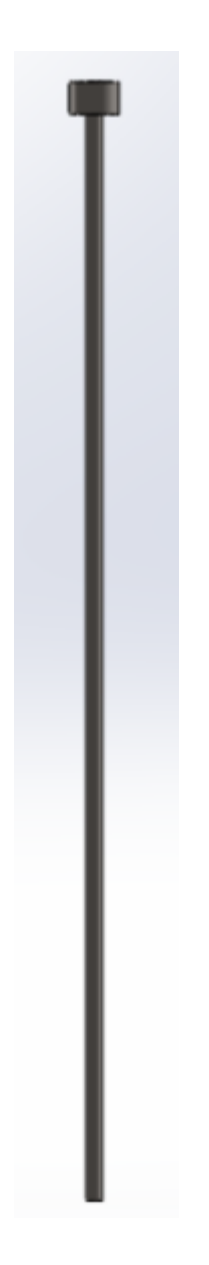

Figura 5.3 Péndulo y masa en el extremo.

La varilla para el péndulo será roscada en toda su longitud, para poder mover la masa pequeña y ubicarla a la posición que se desee.

Se presenta la tabla de las propiedades físicas del péndulo.

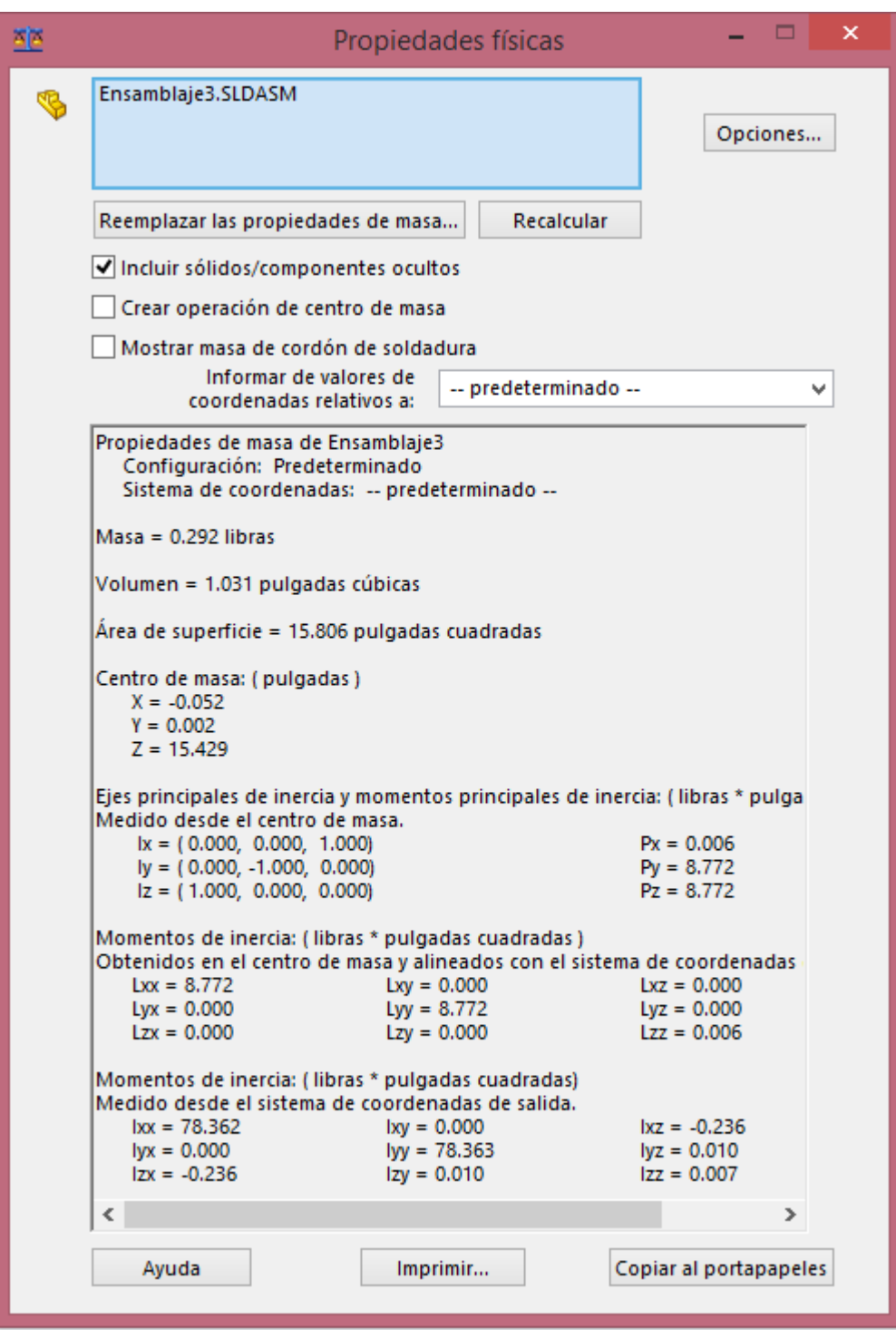

Figura 5.4 Propiedades físicas del péndulo.

La masa del carrito es de 0.292libras como indica la figura 5.4.

A continuación se presentan las vistas del ensamble completo del péndulo invertido.

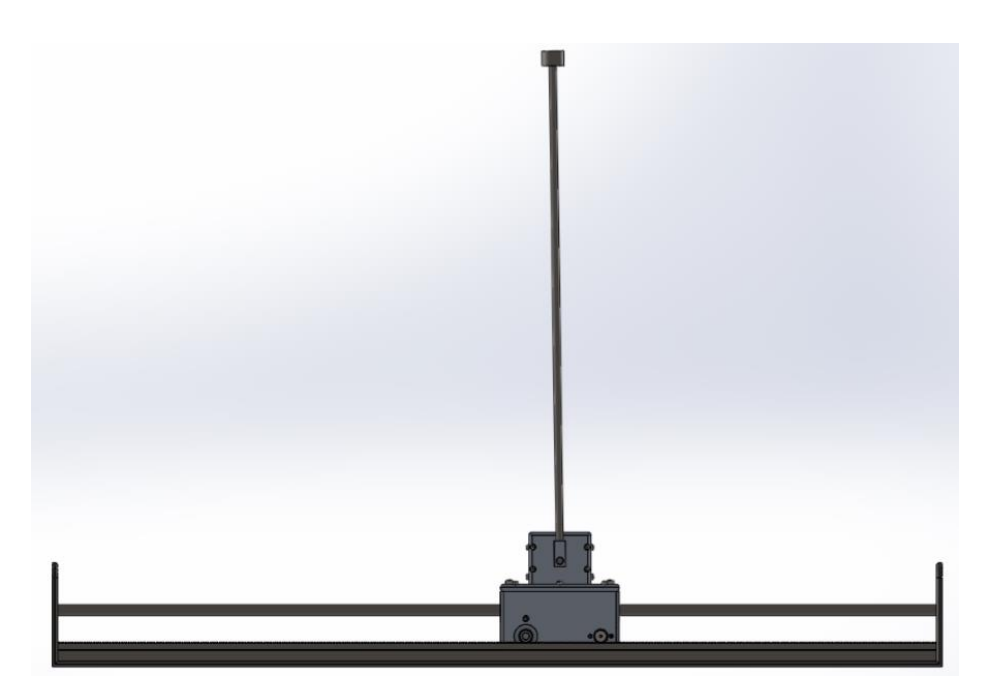

Figura 5.5 Vista frontal del péndulo invertido.

Se muestra una vista lateral para observar la estructura del carrito y péndulo.

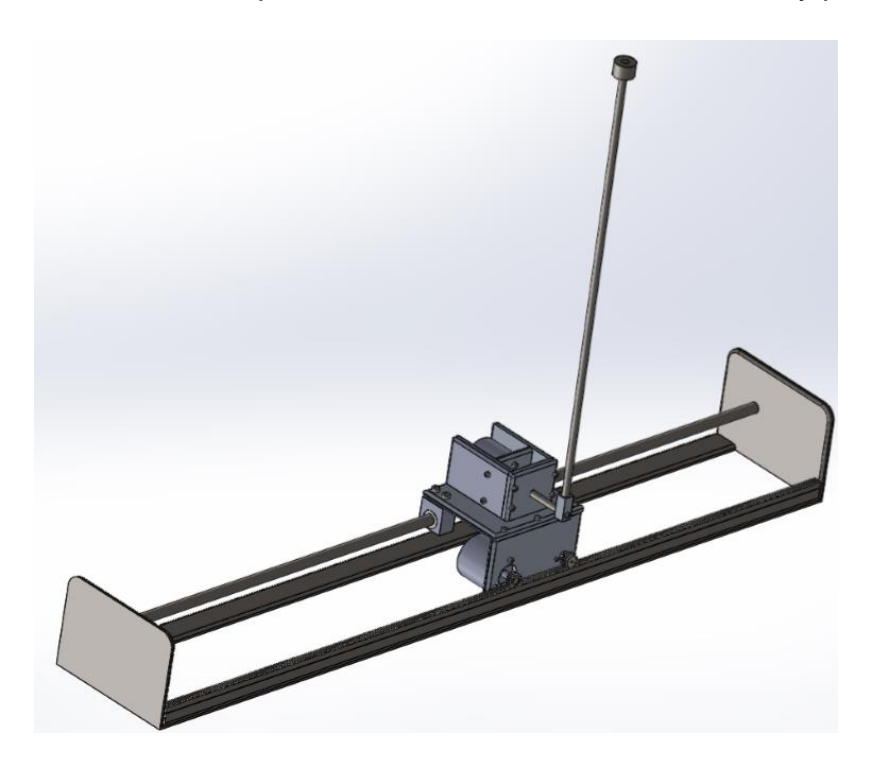

Figura 5.6 Vista lateral del péndulo invertido

La siguiente figura muestra una vista frontal más cercana al carrito, en la cual se aprecia el mecanismo de los engranes y la cremallera.

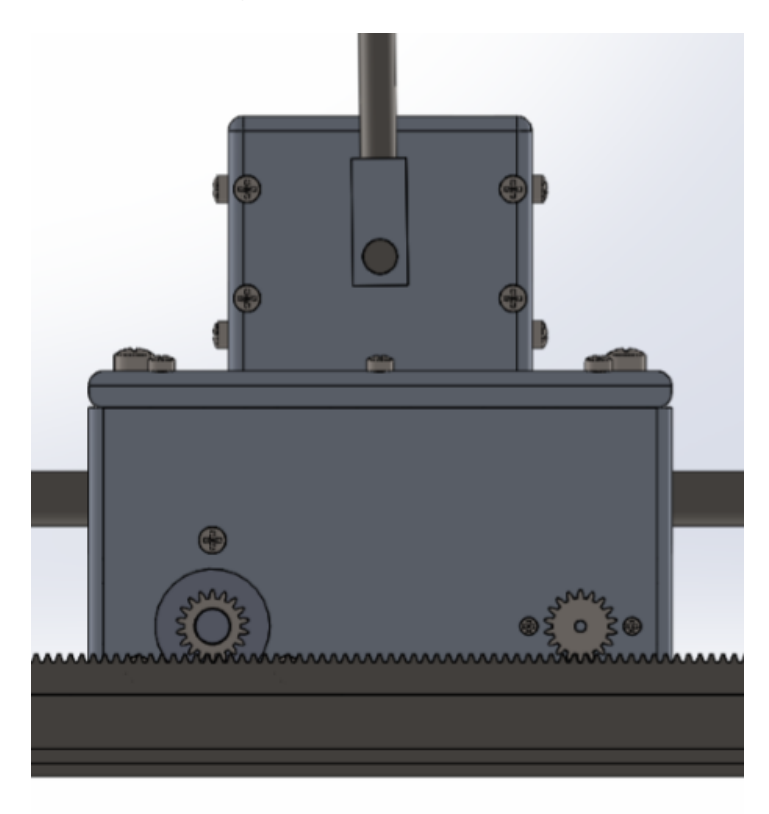

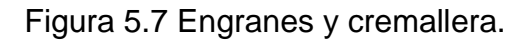

En la figura 5.8 se muestra una vista superior del carrito para apreciar la ubicación del encoder superior, el cual medirá la posición angular del péndulo invertido.

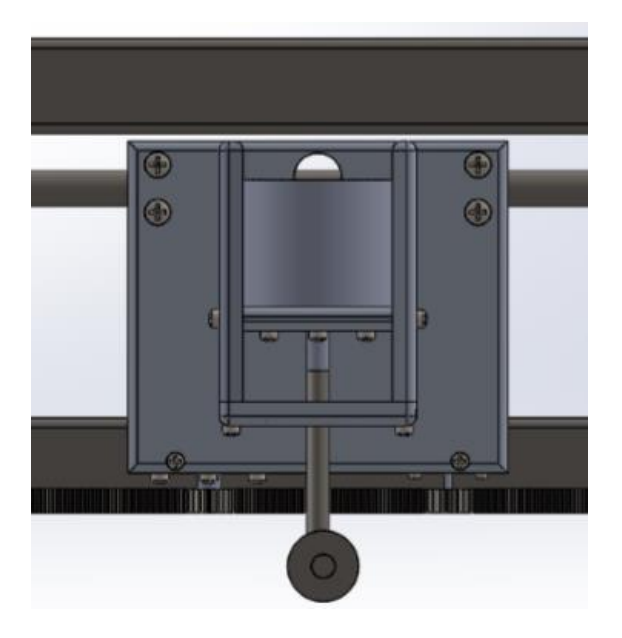

Figura 5.8 Vista superior del carrito.

La figura 5.9 muestra una vista de la parte trasera del carrito, en la cual se observa con detalle la ubicación del motor de 24 volts, los dos encoder, el encoder superior tendrá la funcion de medir la posición angular del péndulo invertido, por otro lado el encoder inferior tendrá la funcion de medir las rotaciones y con la ayuda de un microprocesador se transformara la señal para tener la posición lineal y así ubicar al carrito en el centro de la base.

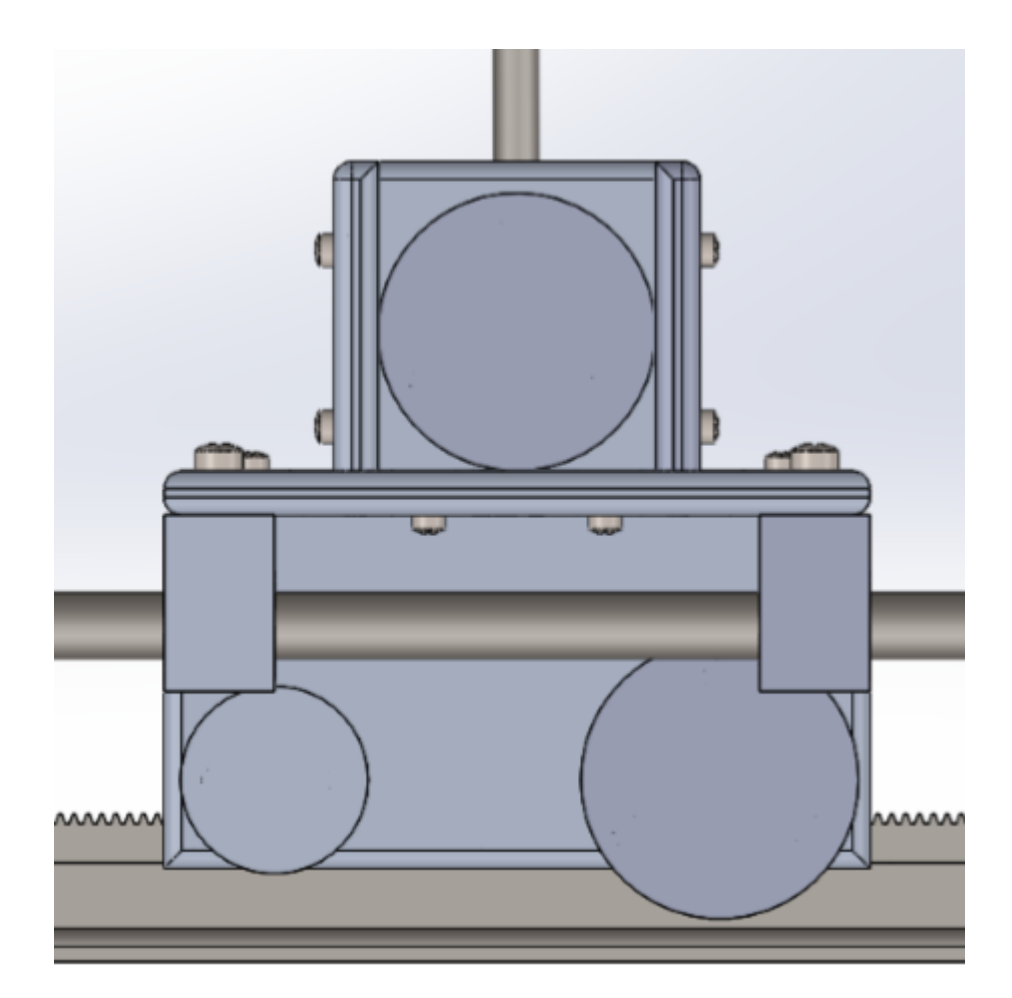

Figura 5.9 Parte trasera del carrito.

# **Capítulo 6.**

### **Simulación con MATLAB**

En este capítulo se realizó un estudio con la ayuda del programa MATLAB, en el cual se obtuvo la función de transferencia y el comportamiento del sistema aplicando una entrada escalón, se obtuvieron los polos y la ubicación de cada polo en el mapa, y así determinar que el sistema es inestable, por lo que se necesita de un controlador que se diseñara en la etapa 2 del proyecto.

# **6.1 Programa para encontrar la funcion de transferencia del sistema, los polos del sistema y el mapa de polos.**

Se realizó un pequeño programa para encontrar la función de transferencia, polos y la ubicación de estos.

Con este programa se podrá calcula la función de transferencia cuando se decida cambiar la longitud del péndulo, la masa del péndulo, la masa del carrito y el coeficiente de fricción si se decide cambiar el material.

```
%Instituto Tecnológico De Tuxtla Gutiérrez, Ingeniería 
Mecánica
%Hecho por Marcos Daniel Domínguez Meza 
%programa que permite calcular la función de transferencia de 
%un péndulo invertido, los polos del sistema y la ubicación 
en el mapa.
clc;
M=input ('introduce la masa del carrito en libras-->\n');
f=input ('introduce el coeficiente de fricción-->\n');
g=386.4;
l=input ('introduce la mitad de la longitud del péndulo--
>\n\langle n' \rangle;
m=input ('introduce la masa del péndulo en libras-->\n');
A=[0 \ 1 \ 0 \ 0;q/1 \ (m/(M+m)) \ 0 \ (f/(1*(M+m))));0 \ 0 \ 1;0 \ ((-1)^{m/2})m * 1) / (M + m)) 0 (-f/(M + m));
B= [0;(-1/(1*(M+m)));0;(1/(M+m))];
```

```
C=[1 0 0 0];D=[0];
[num, den]=ss2tf(A,B,C,D)fprintf('introduce los valores obtenidos num y den, ejemplo 
[0 \ 0 \ -0.0357 \ 0 \ 0] \ \lnnum=input('introduce el numerador-->');
den=input ('introduce el denominador-->');
G=tf(num,den)
fprintf ('se muestran los polos del sistema y la respuesta 
del sistema cuando se aplica una entrada escalón \n');
pole(G)
step(G)
fprintf ('para ver el mapa de polos introduce la función 
pzmap (G)');
```
A continuación se presenta los pasos realizados en el programa de MATLAB para resolver este sistema. Se introdujeron los valores correspondientes de este diseño que se muestran en la tabla 4.2.1.

```
introduce la masa del carrito en libras-->
1.261
introduce el coeficiente de friccion-->
0.47introduce la longitud del péndulo-->
17
introduce la masa del péndulo en libras-->
0.292
num =0 -0.0000 -0.0379 -0.0000den =
```

```
1.0000 0.1146 -22.7294 -6.8788
                                      0
```
O

introduce los valores obtenidos num y den, ejemplo [0 0 -0.0357 0 0] introduce el numerador-->[0 0 -0.0379 0 0] introduce el denominador-->[1 0.1146 -22.7294 -6.8788 0] Transfer function:  $-0.0379 s^2$ ------------------------------------- $s^4 + 0.1146 s^3 - 22.73 s^2 - 6.879 s$ 

Se muestran los polos del sistema y la respuesta del sistema cuando se aplica una entrada escalón.

> $ans =$  $\mathbf 0$ 4.8569  $-4.6681$  $-0.3034$

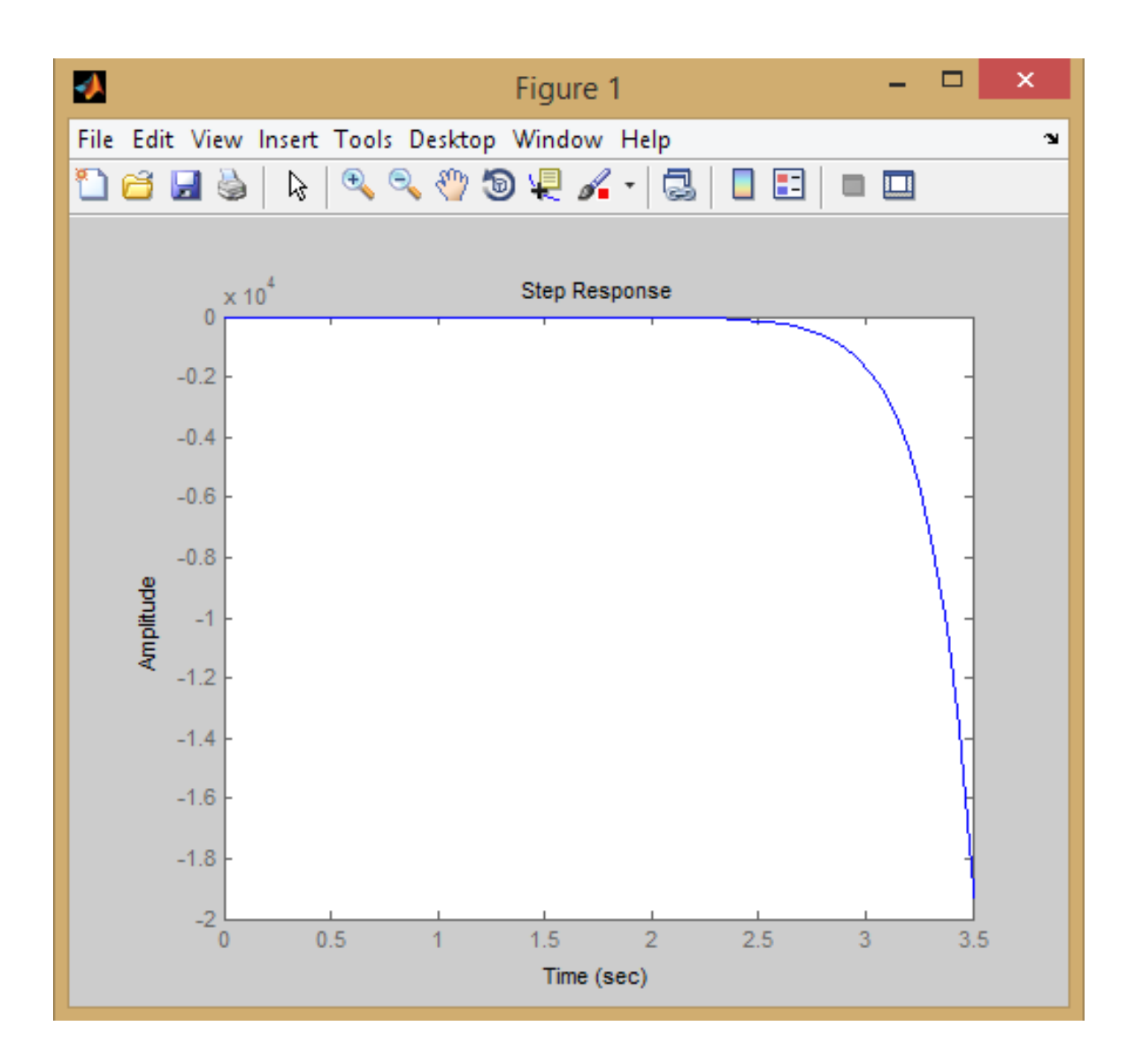

Figura 6.1.1 Respuesta del sistema aplicando una entrada escalón.

para ver el mapa de polos introduce la funcion pzmap $(G) \gg$  pzmap $(G)$ 

Con el comando pzmap se muestra el mapa y la ubicación de los polos obtenidos.

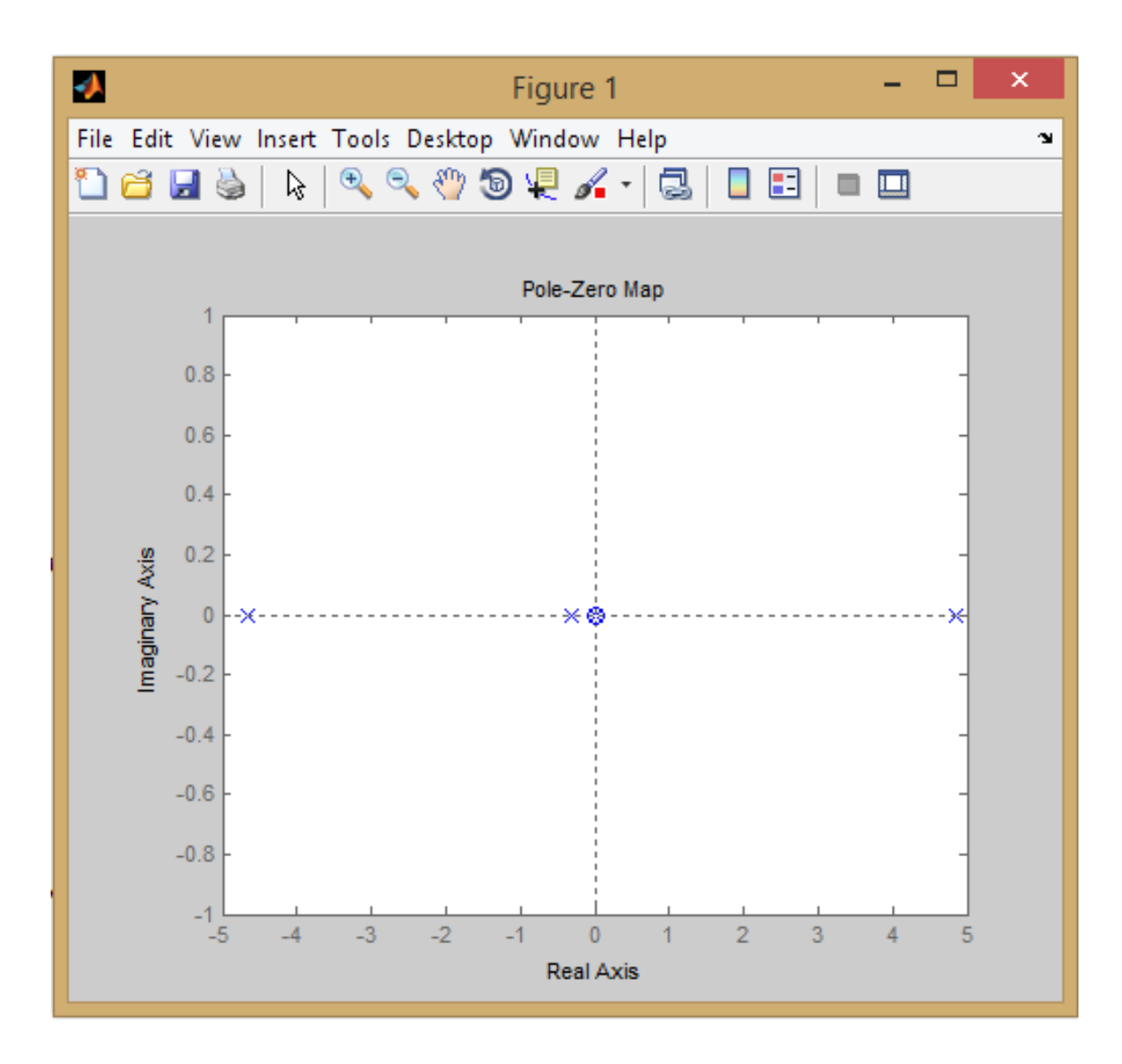

Figura 6.1.2 Mapa de polos

Respuesta en frecuencia del sistema péndulo invertido.

>> num=[0 0 -0.0379 0 0]; >> den= $[1 0.1146 -22.7294 -6.8788 0]$ ;  $\gg$  bode (num, den)

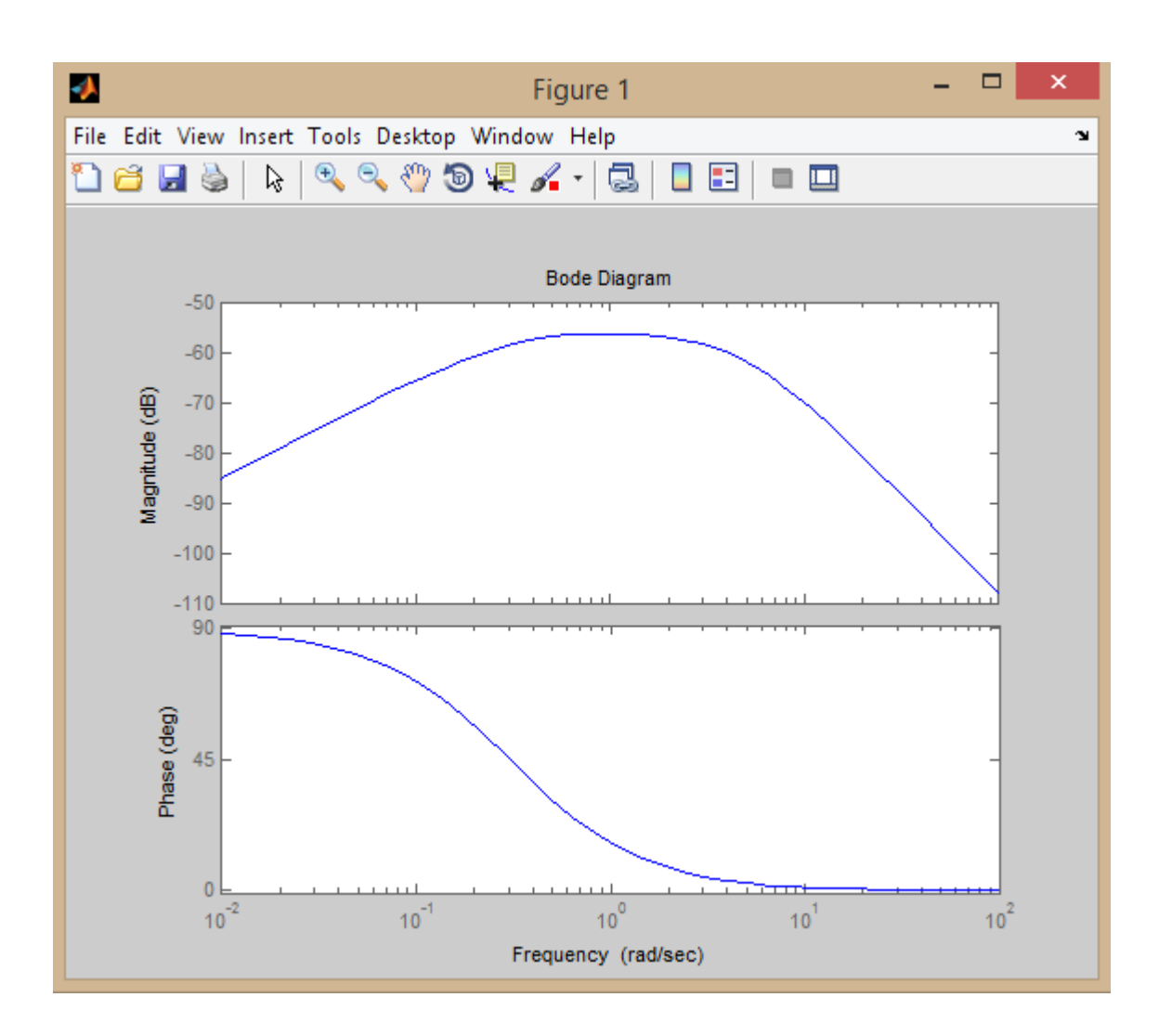

Figura 6.1.3 Respuesta en frecuencia del sistema.

### **6.2 Estabilidad del sistema**

Como sabemos, una propiedad fundamental de los sistemas es el concepto de estabilidad.

Estabilidad de un sistema de control utilizando los polos de la funcion de transferencia. [Turmero, Pablo]

- 1. Si los todos los polos de la [función](http://www.monografias.com/trabajos7/mafu/mafu.shtml) de transferencia están en el lado izquierdo del plano entonces el sistema es estable.
- 2. Un sistema es críticamente estable si uno o más polos están en el eje imaginario del plano.
- 3. En el estudio de estabilidad sólo los polos de la función de transferencia son importantes, los ceros son irrelevantes.
- 4. Los polos de un sistema son las raíces obtenidas del denominador de la función de transferencia cuando es igualado a cero. Polinomio característico.
- 5. El [concepto](http://www.monografias.com/trabajos10/teca/teca.shtml) de estabilidad es aplicado a sistemas a lazo cerrado o a lazo abierto.

Por lo tanto podemos decir que este sistema de péndulo invertido es un sistema inestable observando el mapa y la ubicación de los polos en la figura 6.1.2.

Si se considera la ecuación no forzada  $\dot{x} = Ax$ ,  $x(0) = x_0$ , se dice que el sistema es asintóticamente estable si el estado alcanza el valor cero asintóticamente con el tiempo, es decir,  $x(t) \rightarrow 0$  cont  $\rightarrow \infty$  Se puede demostrar que esto ocurre cuando los autovalores de la matriz A tienen partes reales negativas. Por tanto, se puede analizar la estabilidad encontrando los eigenvalores de la matriz A. [G.F. Franklin & J.D. Powell, 1980] Usando el comando:

#### >> evalues=eig(A)

Tomando en cuenta este comando se forma la matriz A con los valores del sistema.

 $>> M=1.261$ :  $>> m=0.292;$  $>> 1=17;$  $>> q=386.4;$  $>>$  f=0.47;

 $A =$ 

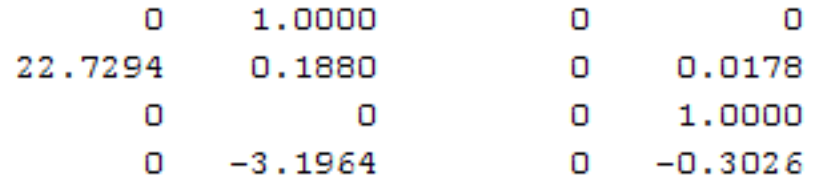

# $\gg$  evalues=eig(A)  $evalues =$  $\blacksquare$ 4.8569  $-4.6681$  $-0.3034$

De igual forma una vez encontrados los eigenvalores de la matriz A podemos corroborar que el sistema es inestable por lo que se necesita diseñar un controlador para este sistema de péndulo invertido.

# **Capítulo 7.**

### **Análisis de costos de diseño.**

En este capítulo se presenta una tabla con la lista de materiales que se utilizaran para la construcción del prototipo y el costo de cada uno de ellos, así también los lugares donde se cotizo los materiales. Cabe mencionar que los materiales que harán el control del sistema no se toman en cuenta en la etapa 1, debido que se tomaran decisiones en la etapa 2 enfocados en la parte del control y los materiales se elegirán en dicha etapa.

La cotización de algunos materiales tales como tornillos, eje de acero de 6mm de diámetro, varilla roscada y machuelos, se realizó en la ferretería Mandiola ubicada en la 5ta. Avenida norte oriente 245, barrio San Jacinto, Tuxtla Gutiérrez, Chiapas.

Las placas de aluminio y acero se cotizaron en la empresa Aceros industriales Santander ubicada en Carretera Panamericana km. 1264 S/N, Comitán de Domínguez, Chiapas. Teléfono: 6324794, Fax: 6323368. Correo electrónico acerosindustriales\_santander@outlook.com. Para envíos se unirá el costo de envió por estafeta.

El motor eléctrico de 24 volts dc. Se podrá comprar en la electrónica ubicada en la 2da. Calle Norte Poniente número 846. Tuxtla Gutiérrez, Chiapas.

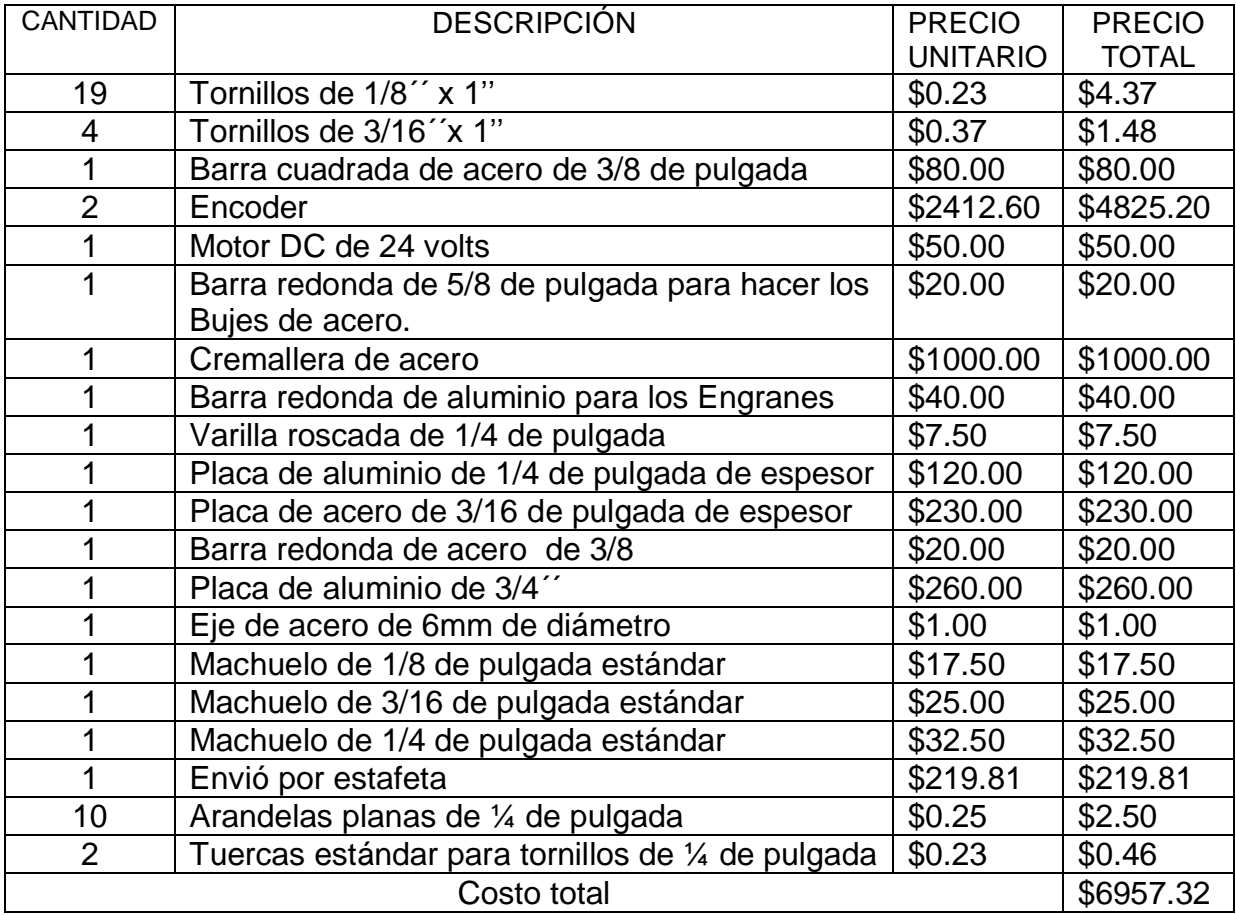

#### Tabla 7.1 Análisis de costos

Agregando un quince por ciento al costo total, debido a la inflación de costos de los materiales, el costo total será de \$8000.00 m.n.

# **Capítulo 8.**

### **Conclusiones y recomendaciones**

#### **8.1 Conclusiones**

Esta etapa del proyecto ha contribuido de manera significativa para identificar y seleccionar los materiales apropiados para la construcción del prototipo, también se propuso una guía de diseño para la manufactura de las piezas y un análisis de costos para la adquisición de los materiales.

El diseño se realizó a través de un programa CAD (diseño asistido por computadora) que es de gran importancia en nuestra actualidad, con dicho programa se realizaron ensambles, los cuales se analizaron para obtener datos importantes como la masa del ensamble, dato que se utilizó en el modelo matemático del sistema.

Se obtuvieron graficas en el programa de MATLAB que describen el comportamiento del sistema, se obtuvo la funcion de transferencia correspondiente a las características que tiene este diseño, se analizó la gráfica de polos y los eingenvalores, llegando al resultado que el sistema es inestable y se necesita diseñar un controlador.

#### **8.2 Recomendaciones**

Para la construcción de este prototipo se recomienda conseguir en primer lugar los materiales eléctricos y electrónicos, tales como el encoder y el motor de 24 volts, de modo que en caso de no conseguir los modelos sugeridos en la metodología de diseño se podrán rediseñar las piezas en las que se colocaran dichos elementos.

Debido a que el eje horizontal estará sometido a fuerzas friccionantes se recomienda utilizar un lubricante este puede ser un aceite SAE 40 o grasa para baleros, debido a que no estará sometido a altas velocidades lubricante deberá tener alta viscosidad y adherencia y disminuir el desgaste por rozamiento.

Para realizar los agujeros de las placas de aluminio se recomienda utilizar un taladro de banco para evitar que se mueva y se hagan de manera defectuosa.

[Anderson, 2003] D. P. Anderson "Nbot Balancing Robot", 2003. Disponible en http://geology.heroy.smu.edu/~dpa-www/robo/nbot.

[Ballesta Galdeano, Mónica, 2013] diseño de un péndulo invertido. Departamento de sistemas y automática, Universidad Miguel Hernández[,universidad](http://es.wikipedia.org/wiki/Universidad) [pública](http://es.wikipedia.org/wiki/Educaci%C3%B3n_p%C3%BAblica) [española.](http://es.wikipedia.org/wiki/Espa%C3%B1a)

[C. Dorf & H. Bishop, 2005] Sistemas de control moderno, décima edición. Pearson Educación, Madrid, España.

[Furuta, 1976] K. Furuta, H. Nishihara and S. Mori. "Control of Unstable Mechanical Systems: Control of Pendulum". International Journal of Control, Vol. 23, pag. 673-692, 1976.

[G.F. Franklin & J.D. Powell, 1980] G.F. Franklin and J.D. Powell. Digital Control of Dynamic Systems. Addison-Wesley, 1980.

[Grasser, 2002] F. Grasser, A. D'Arrigo, S. Colombi and A. Rufer. "Joe: A Mobile, Inverted Pendulum". Swiss Federal Institute of Technology, 2002. http://leiwww.epfl.ch/publications/grasser\_darrigo\_colombi\_rufer\_mic\_01.pdf

[Hassenplug, 2002] S. Hassenplug. "Legway", 2002. Disponible en http://www.teamhassenplug.org/robots/legway.

[Hernández Largacha , Legaspi Martínez , & Peláez Martín , 2012] Control inteligente del péndulo invertido. Universidad Complutense De Madrid.

[Howon Lee, Jangmyung Lee, 2012] Driving Control of Mobile Inverted Pendulum. Department of Electrical Engineering, Pusan National University, Busan, 609-735, Korea.

[J. Distefano, R. Stubberud, & J. Williams, 1990] Outline of theory and problems of feedback and control systems, second edition, United States of America.

[Katsuhiko Ogata, 2010] Ingeniería de control moderna, quita edición. Pearson Educación, Madrid, España.

[Michigan,1997] Tutoriales de control Con matlab.http://www.ib.cnea.gov.ar/~instyctl/Tutorial\_Matlab\_esp/invpen.htm.

[M. Antonio-Cruz, C. Márquez-Sánchez, R. Silva-Ortigoza y C. A. Merlo-Zapata, 2014] Instituto Politécnico Nacional, CIDETEC. Área de Mecatrónica. Unidad Profesional Adolfo López Mateos. C.P. 07700, México, D. F., MÉXICO.

[Richard G. Budynas y J. Keith Nisbett, 2008] Diseño en ingeniería mecánica de Shigley, octava edición, editorial McGraw Hill Interamericana.

[Sears, Z & Y. Física Universitaria] Sears, Z & Y. Física Universitaria

[S. Nice, Norman, 2004] sistemas de control para Ingeniería, tercera edición en inglés (primera edición en español), California state Polytechnic University, California, Estados Unidos de America.

[Sherman, 2003] B. Sherman. "Balibot, an Inverted Pendulum Robot", 2003. Disponible en http://home.comcast.net/~botronics/balibot.html.

[Turmero, Pablo] Sistemas de control, Estabilidad y lugar geométrico de las raíces sistemas http://www.monografias.com/trabajos102/sistemas-control-estabilidad-y lugar-geometrico-raices/sistemas-control-estabilidad-y-lugar-geometrico.shtml

[W. Bolton] Ingeniería de control, segunda edición, Alfaomega.

[Watanabe, 2007] R. Watanabe. "Motion Control of Nxtway Lego Segway". Universidad de Waseda, Japón, 2007. http://web.mac.com/ryo\_watanabe/

# **Anexo A-1**

Base principal

La base principal del todo el mecanismo se construirá con placa de acero de 3/16 de pulgada, tendrá una longitud de 30 pulgadas, las placas que forman la base serán soldadas con arco eléctrico, utilizando un electrodo E60-13, pudiendo utilizar la soldadora de arco eléctrico que se encuentra en el taller de ingeniería Mecánica del Instituto Tecnológico de Tuxtla Gutiérrez ubicada en el edificio I.

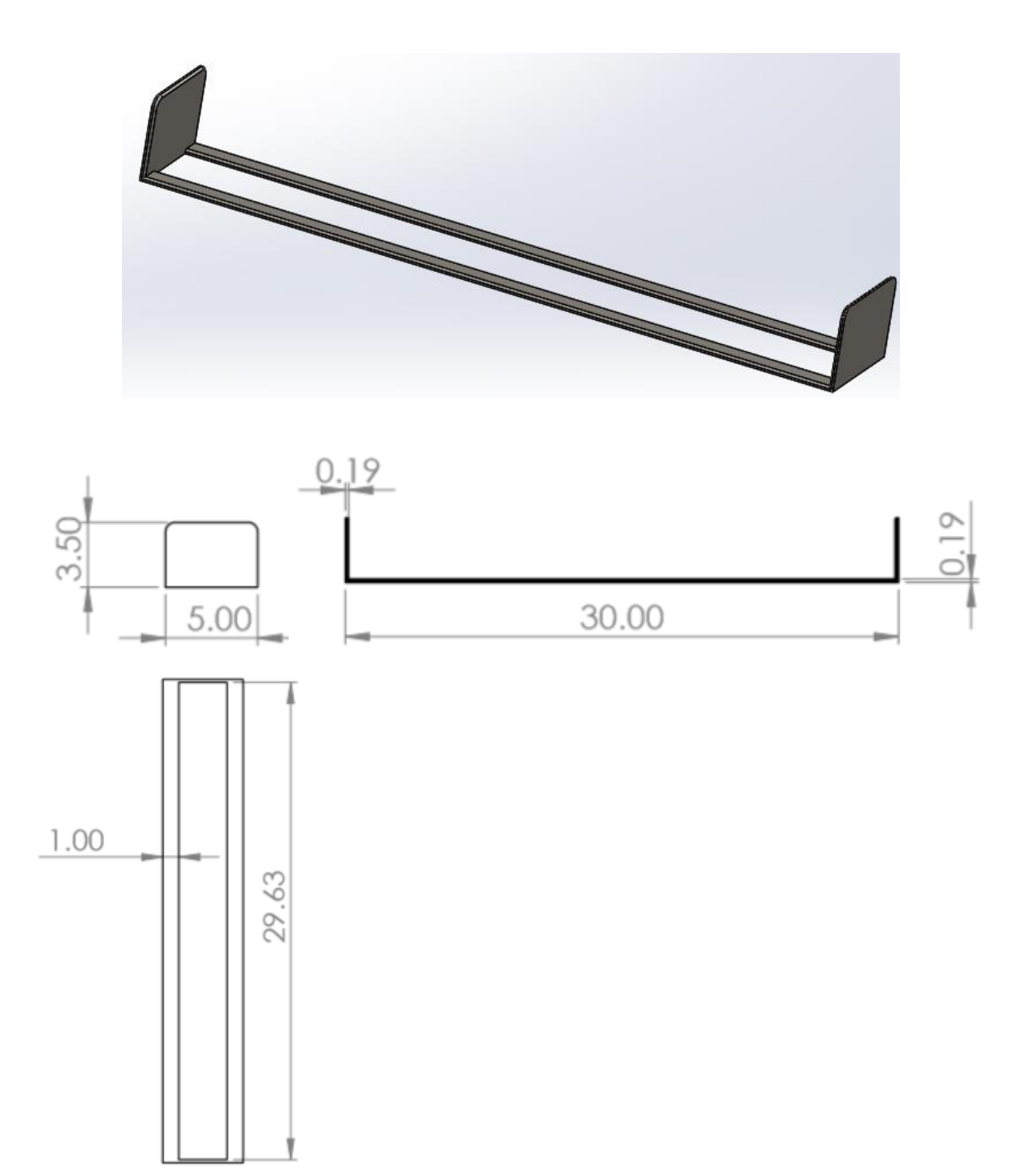

Eje horizontal

El eje es de acero que servirá como soporte y guía para que el carrito se mueva, tiene que tener un buen acabado superficial para que el coeficiente de fricción sea el menor posible al estar en contacto con los bujes del carrito.

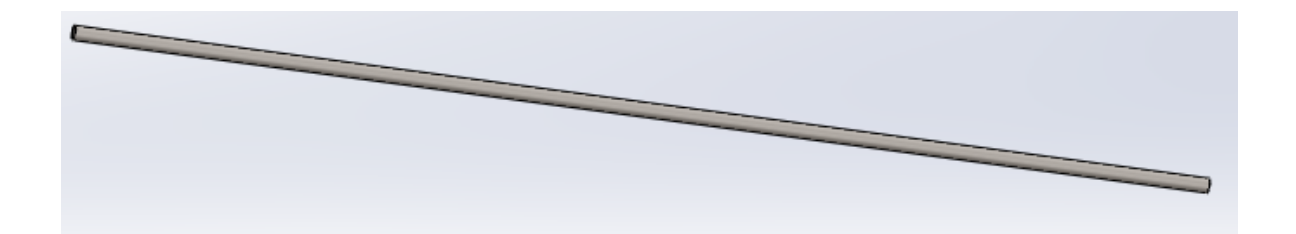

29.63

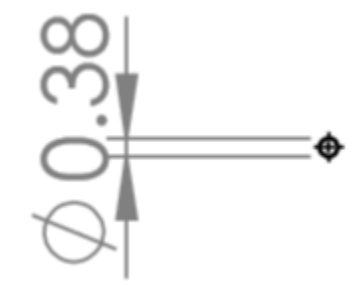

#### Cremallera

La cremallera será de acero con un ancho de cara de 0.25 pulgadas y una longitud de 29.625 pulgadas. Con un paso diametral de 40, un angulo de presión de 20° y altura de paso de 0.25 son las características necesarias para su manufactura.

Con estas especificaciones se pedirá la pieza en la empresa

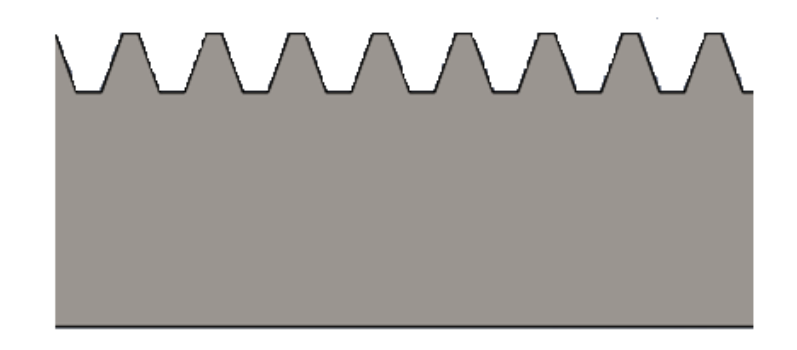

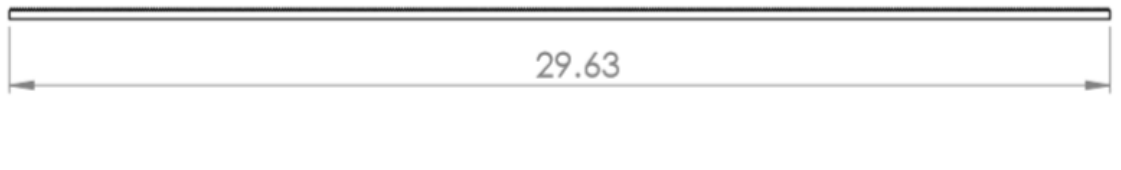

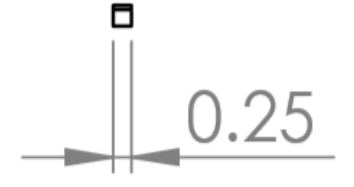

Base para la cremallera

La base para la cremallera se construirá con una barra de acero estructural de 3/8 por 1/4 de pulgada, tendrá una longitud de 29.625 pulgadas.

Tendrá agujeros para tornillos de 1/8 de diámetro y 0.5 pulgada de profundidad tomando en cuenta el espesor de la placa de acero para poder sujetarlo en ambos extremos de la barra.

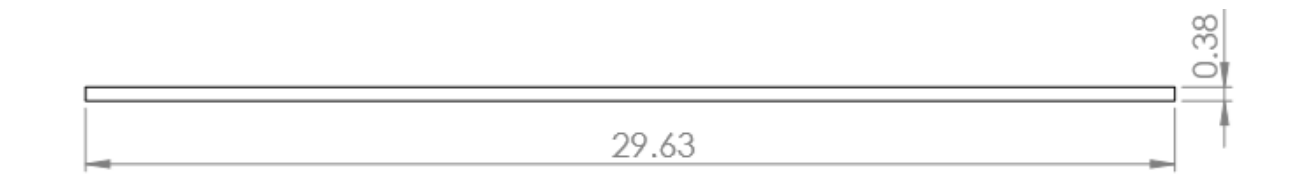

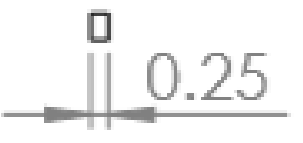

#### **Partes para el carrito**

Frontal inferior del carrito (soporte para el motor y encoder).

Para la construcción de esta pieza se deberá tomar en cuenta el tipo de motor que se tenga disponible, debido a que pueden variar las dimensiones del motor.

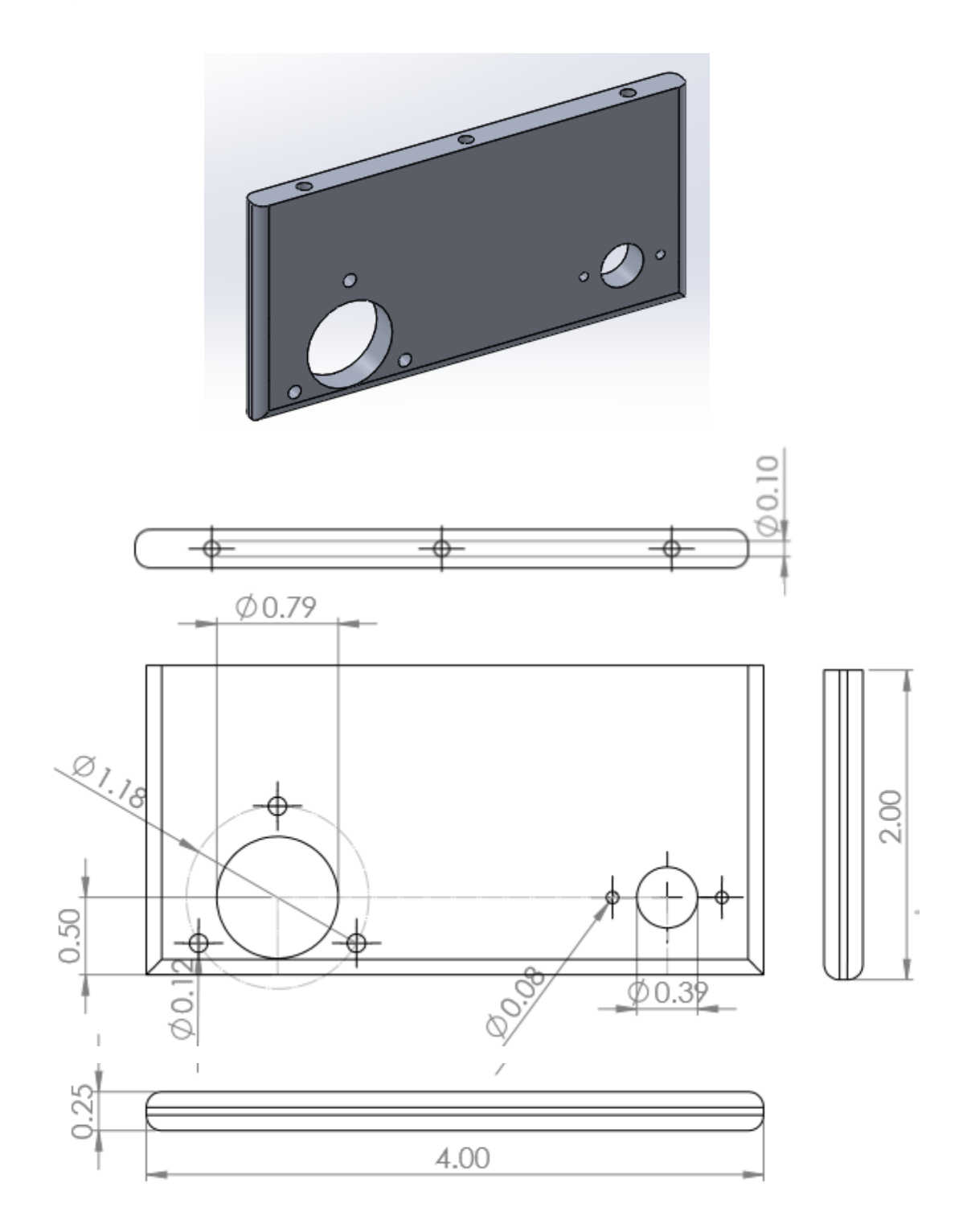

Engrane para encoder

El engrane sera de aluminio con un paso diametral de 40, un angulo de presion de 20°, el numero total de dientes sera de 18 y un agujero para el eje con un diametro de 0.25 pulgadas.

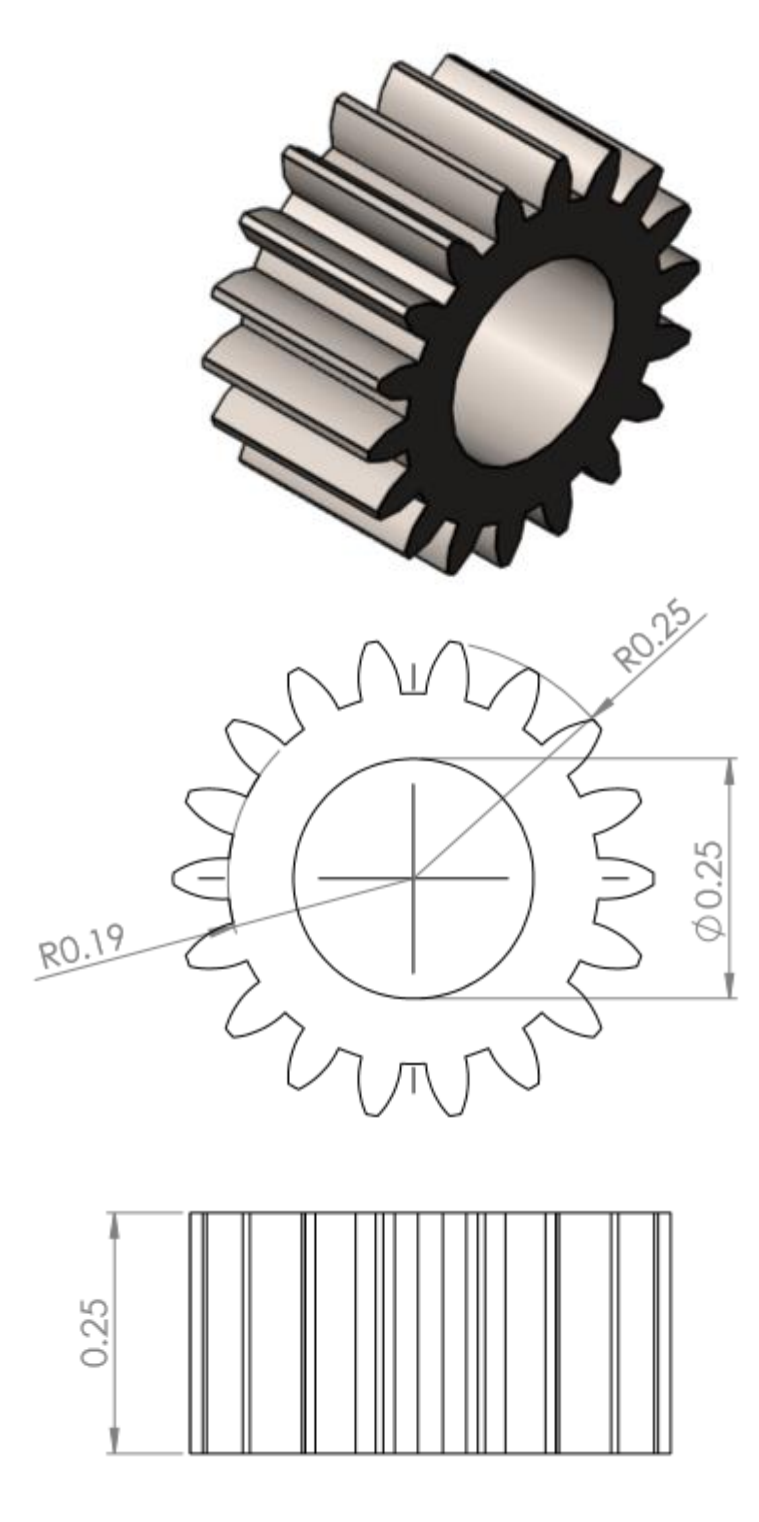

Engrane para el motor

El engrane sera de aluminio con un paso diametral de 40, un angulo de presion de 20°, el numero total de dientes sera de 18 y un agujero para el eje con un diametro de 0.08 pulgadas.

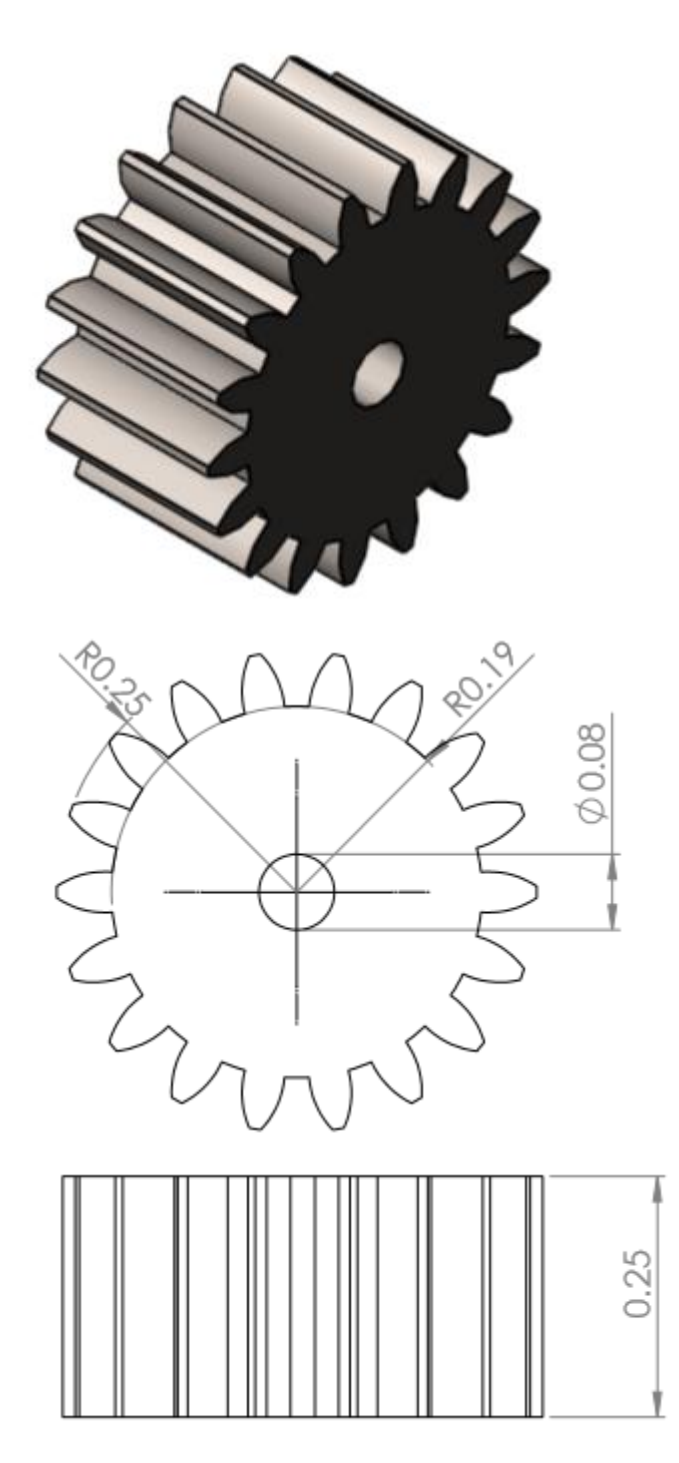

#### Bujes

Los bujes se harán con la barra redonda de 5/8 de pulgada y el agujero será concéntrico y se hará con una broca de 3/8 de diámetro. Tendrán una longitud de 5/8 de pulgada.

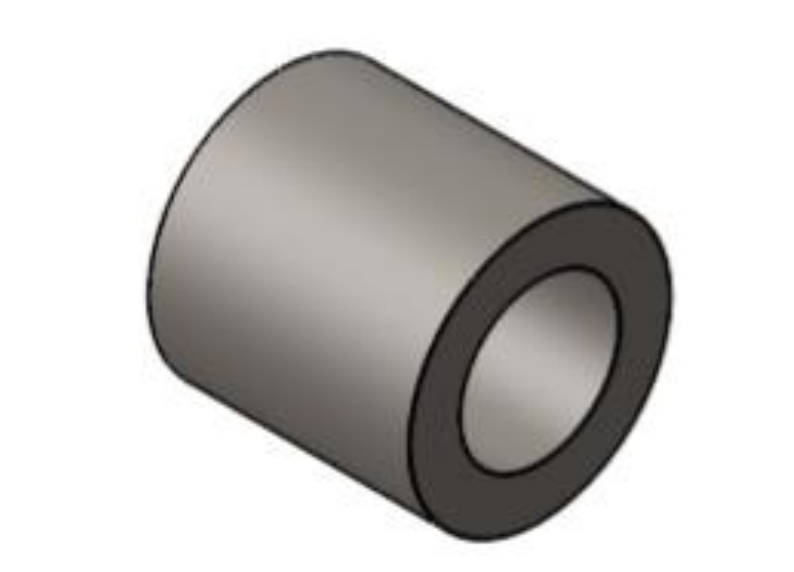

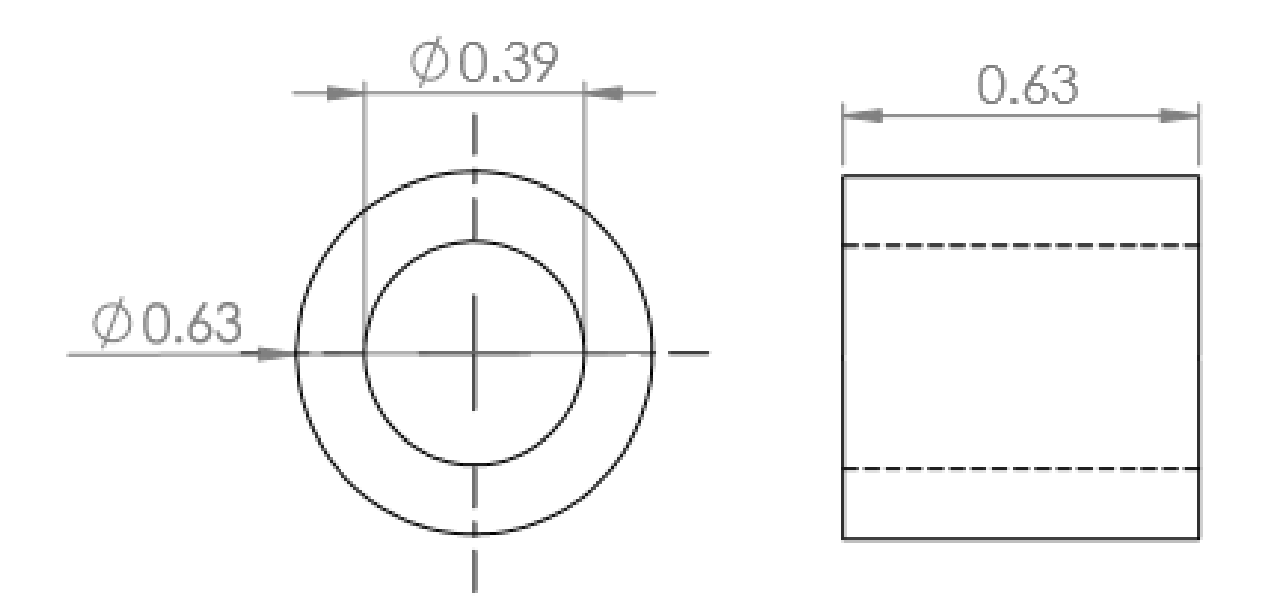

#### Bases para bujes

Se realizaran con la placa de aluminio de 3/4 de pulgada, dado que el espesor requerido es de 5/8 de pulgada se tendrá que quitar material para tener las medidas especificadas. Cabe mencionar que los agujeros para los tornillos se harán con una broca de 9/64 y se necesitara el machuelo de 3/16 para realizar el roscado interno.

El agujero donde se colocaran los bujes de acero se harán con una broca de 5/8 de pulgada.

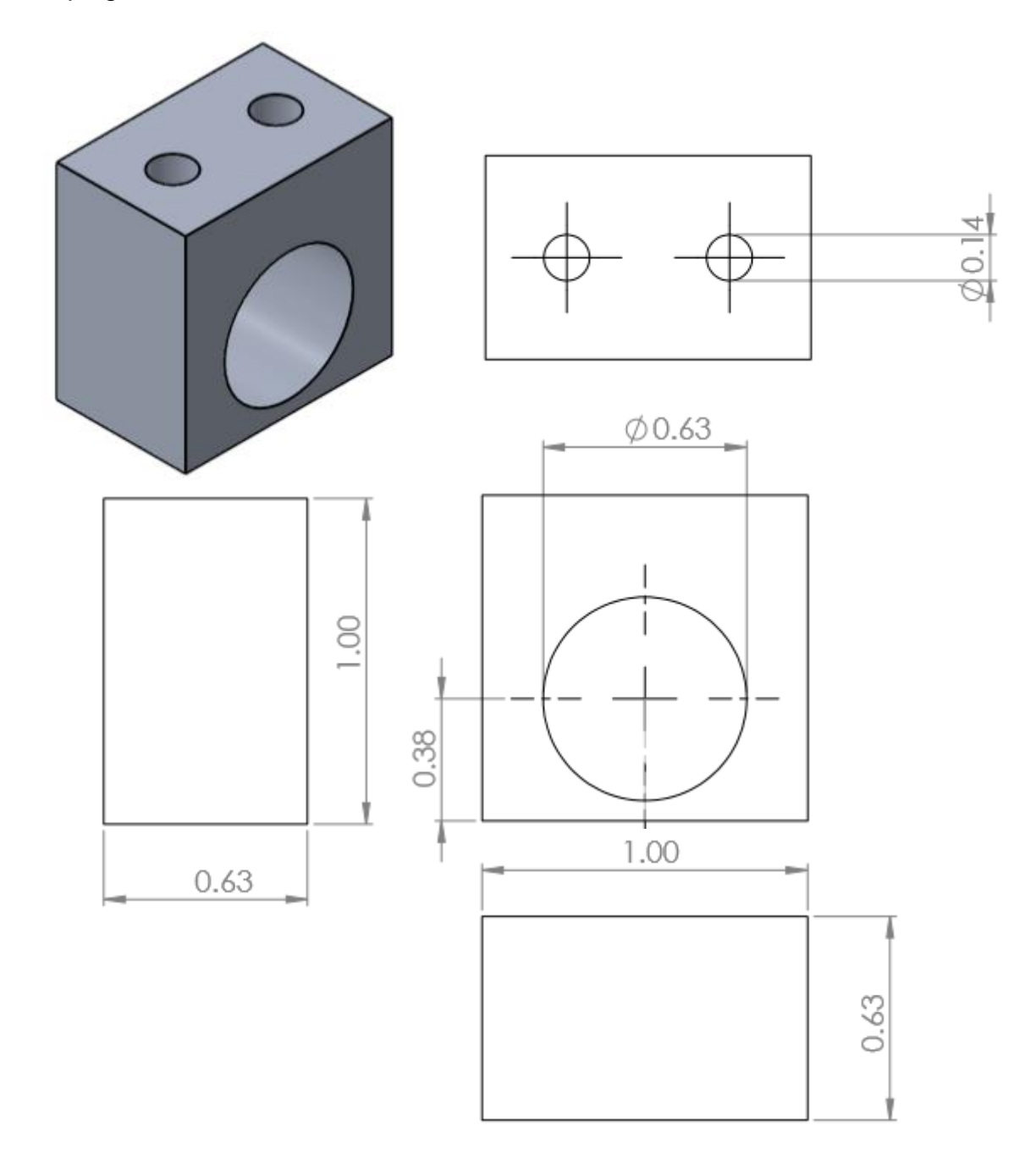

Tapa horizontal del carrito.

Los agujeros mostrados en la imagen son representativos, debido los agujeros reales se harán un más pequeños para que el machuelo pueda hacer las cuerdas o roscado interno.

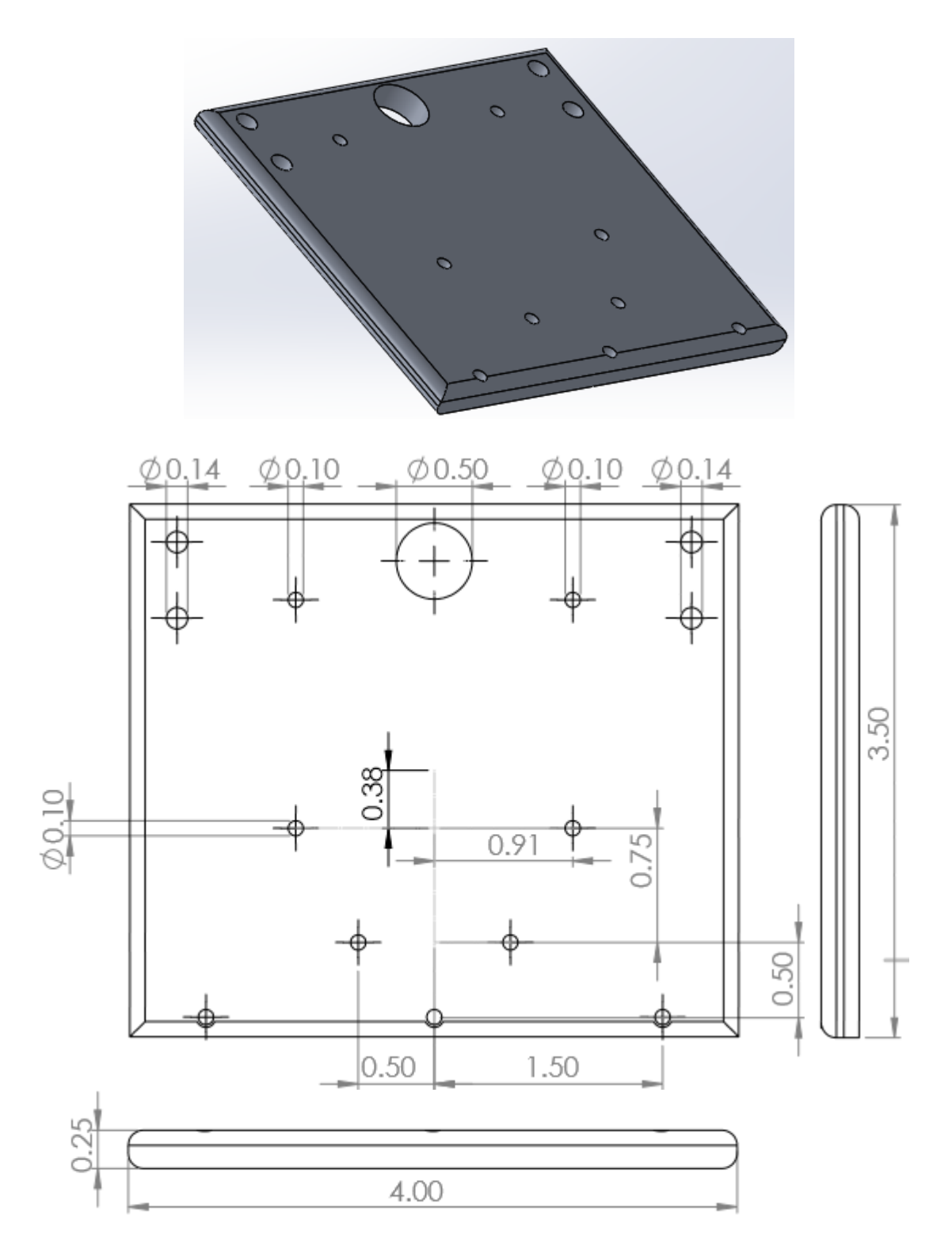
Frontal superior del carrito.

Los agujeros para los tornillos que se muestran en la imagen son representativos, debido que cuando se construya tendra un diametro 9/64 y el machuelo pueda hacer las roscas internas y asi poder utilizar tornillos de 1/8.

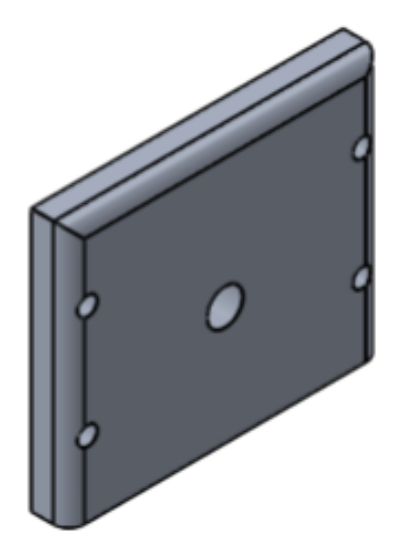

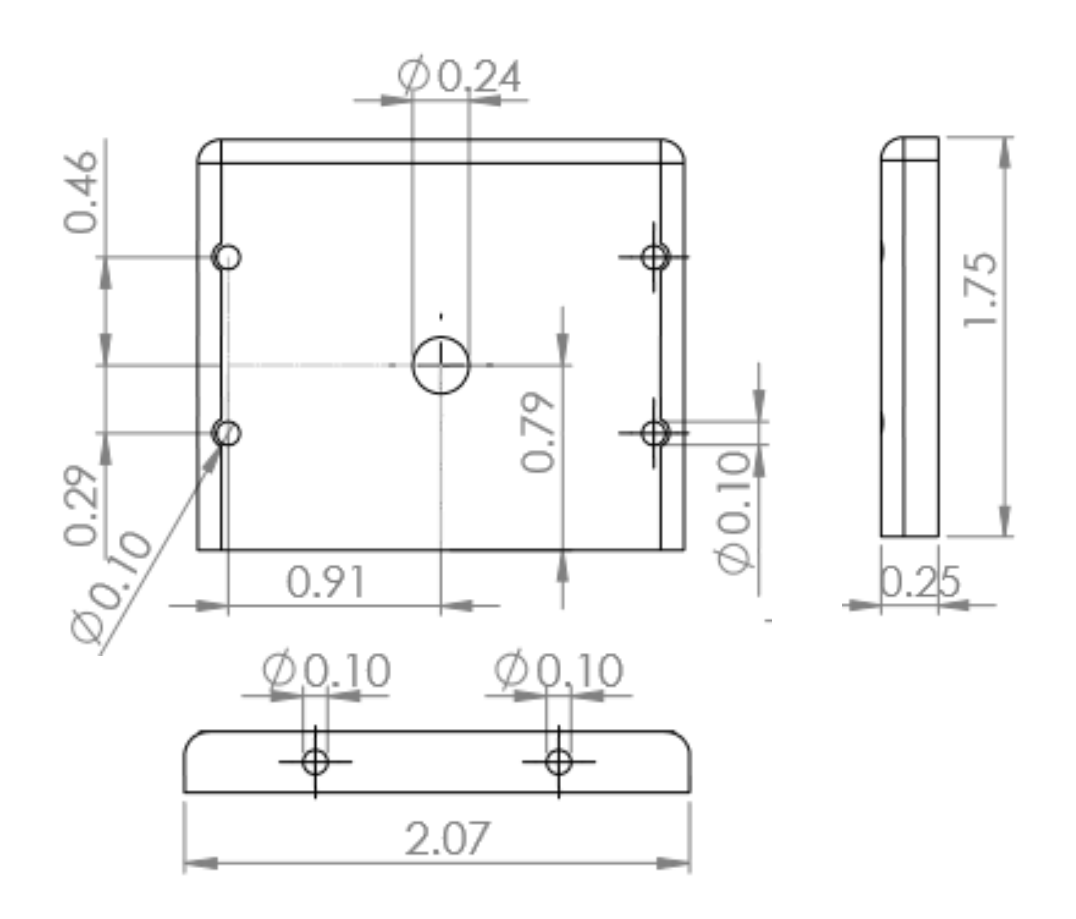

Lateral superior parte izquierda del carrito.

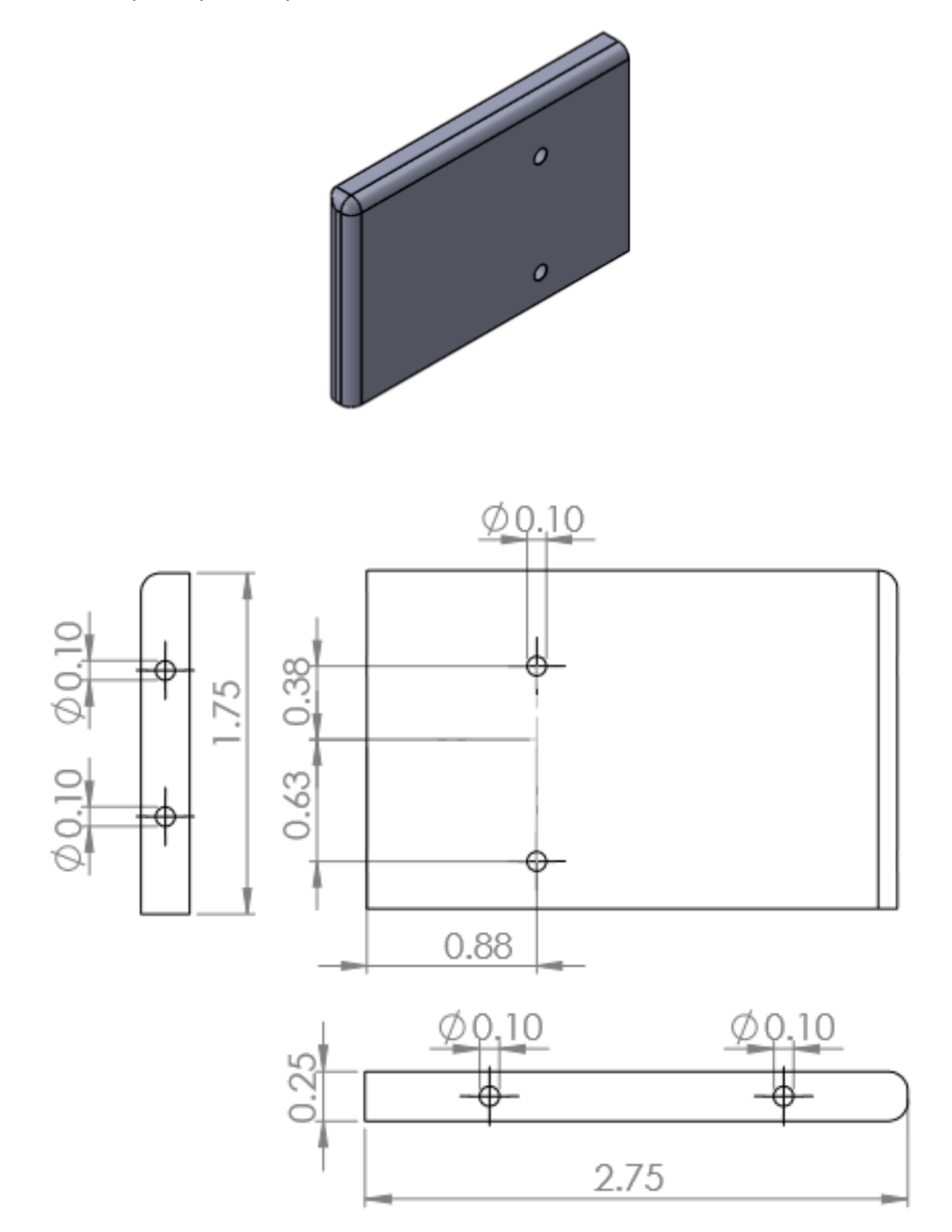

Lateral superior derecha del carrito.

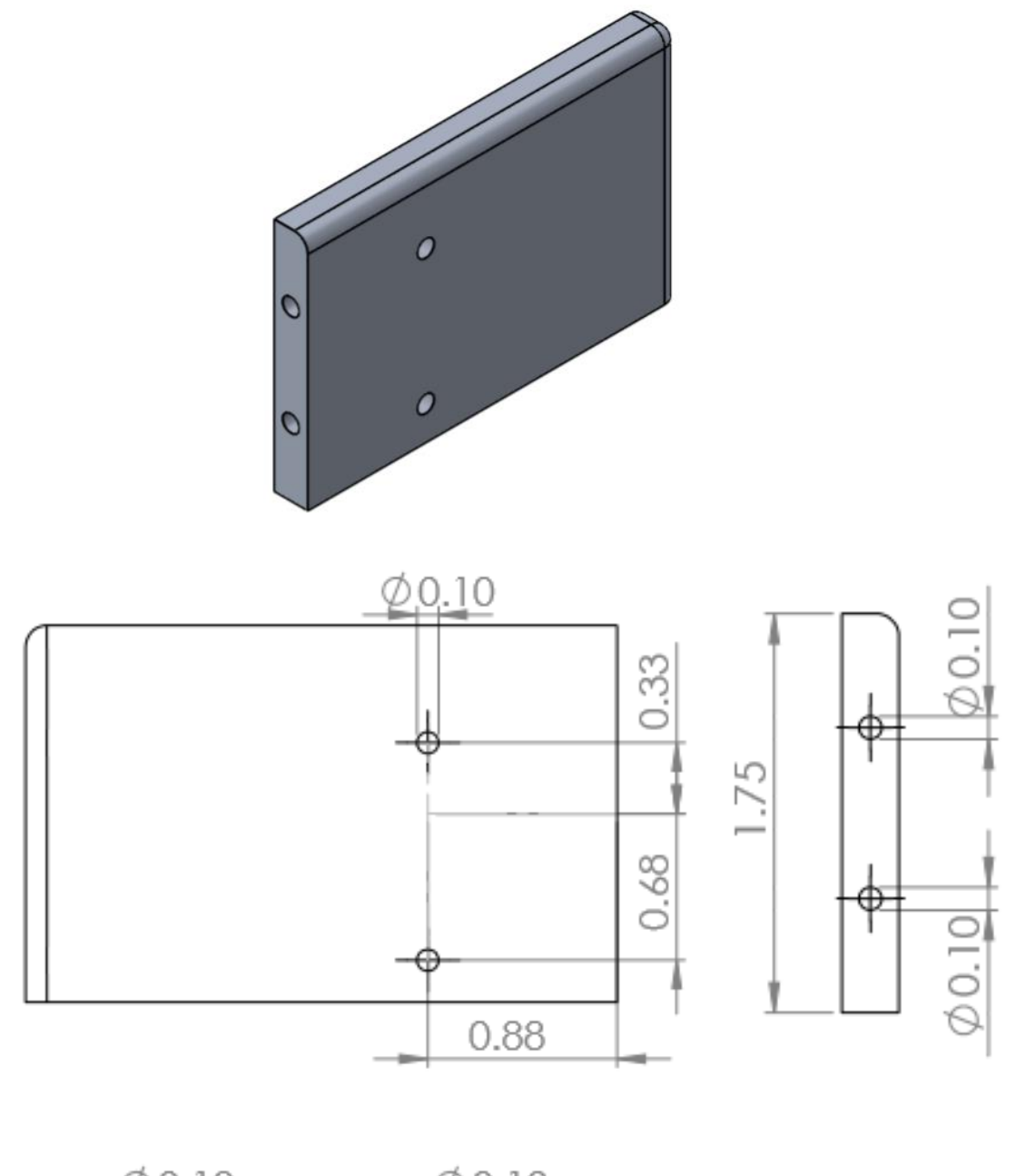

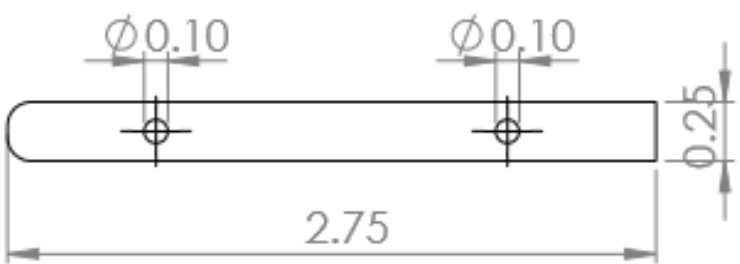

Soporte del encoder.

Este elemento evitara que el encoder se mueva y exista un desalineamiento con el eje pequeño que unira el encoder con el pendulo.

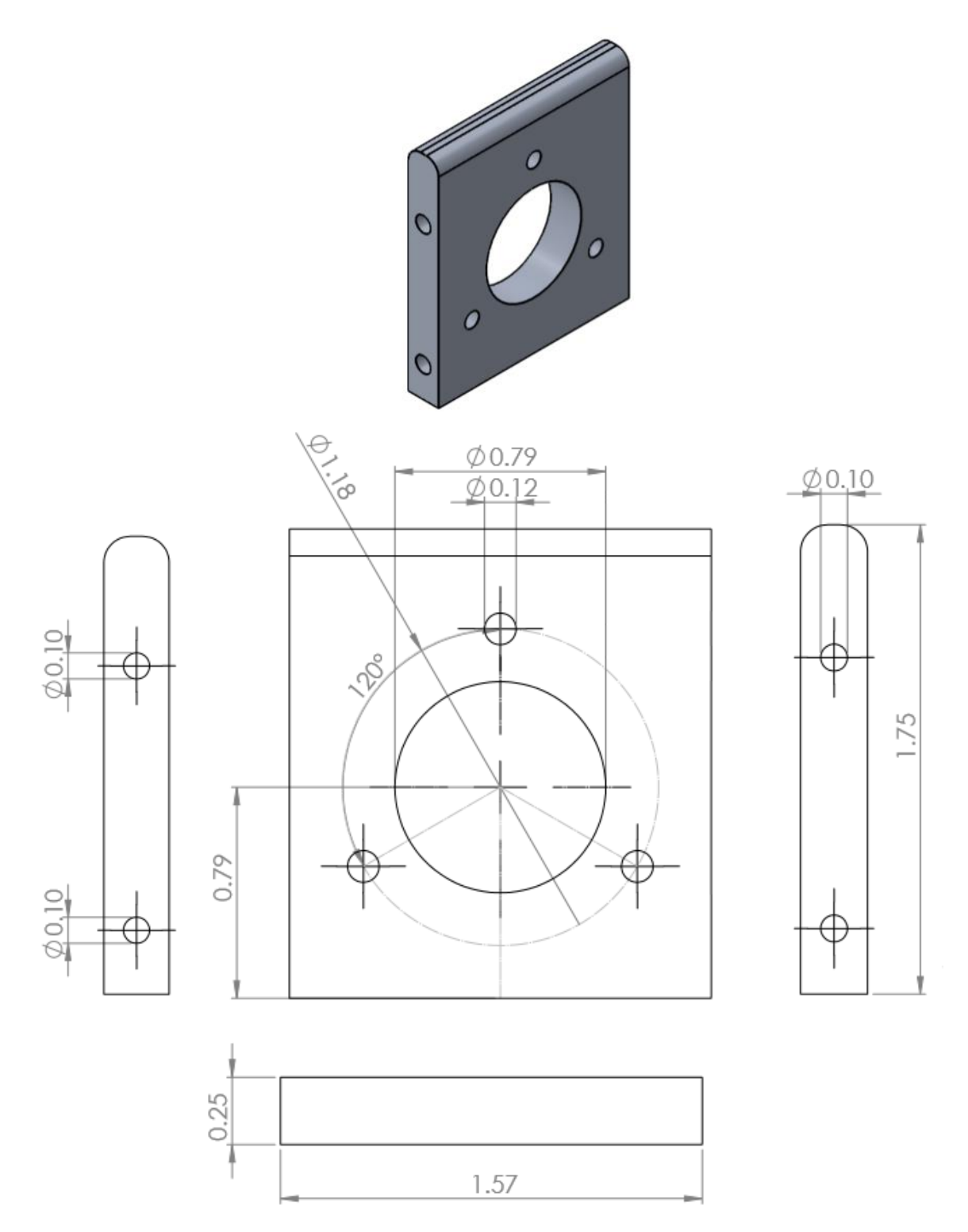

## **partes para el pendulo**

Union para el pendulo

Esta union sera de aluminio y tendra los dos agujeros roscados para poder unir al pendulo y al eje conectado al encoder.

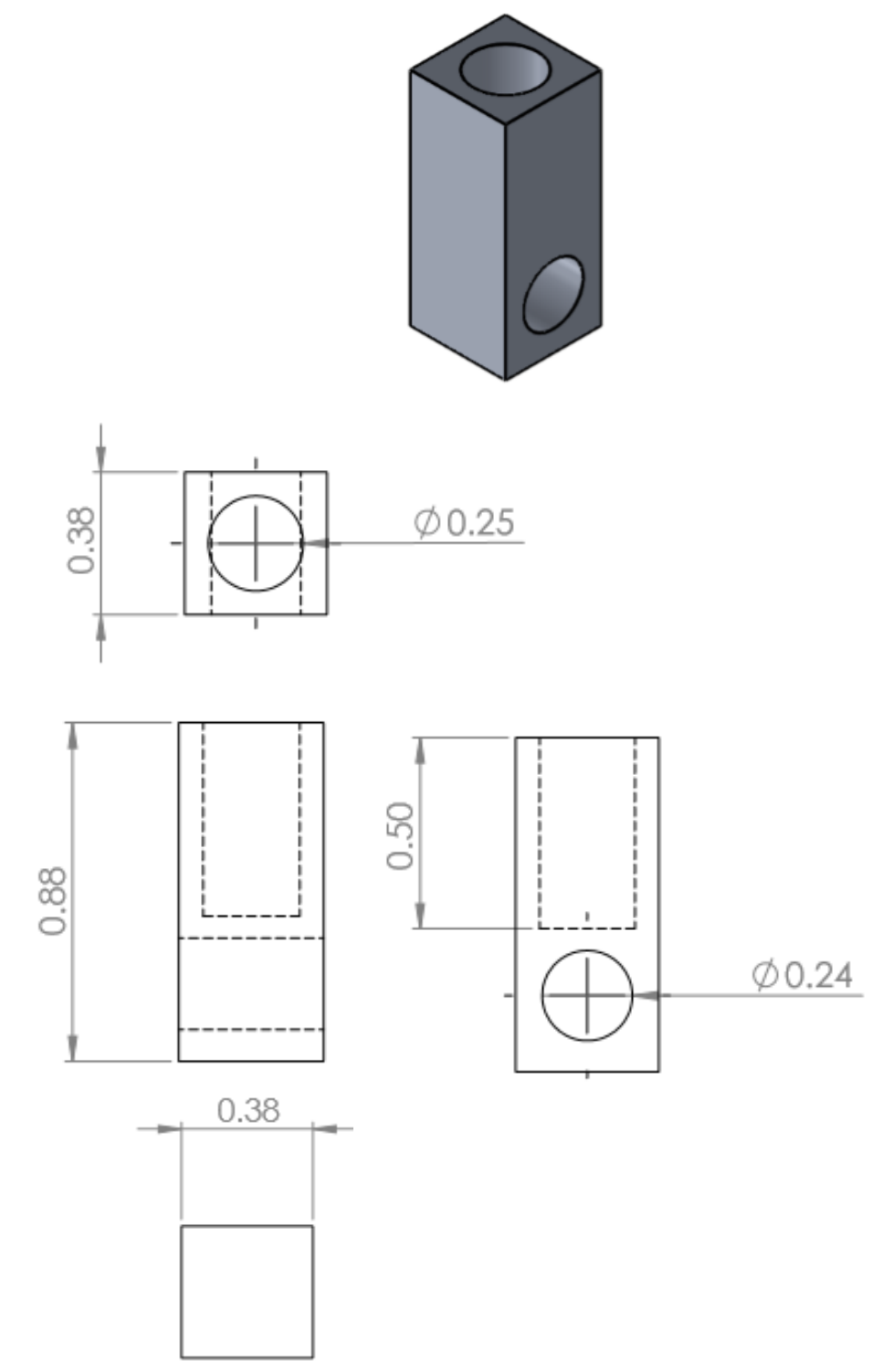

Eje pequeño (conexión entre pendulo y encoder)

Podríamos utilizar un clavo de 6 pulgadas de longitud, el cual también cumple con 6mm de diámetro, para utilizarlo como eje. Se necesitaría hacer la rosca externa para poder sujetarlo con la ayuda de una herramienta conocida como tarraja se podrá hacer el roscado para 1/4 de diámetro de cresta y una longitud de roscado de ½ pulgada.

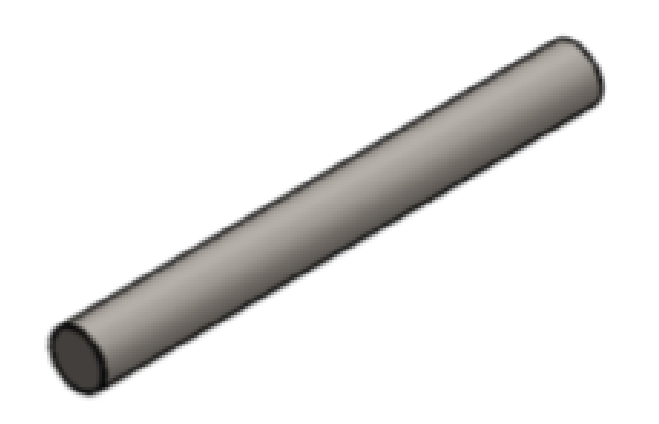

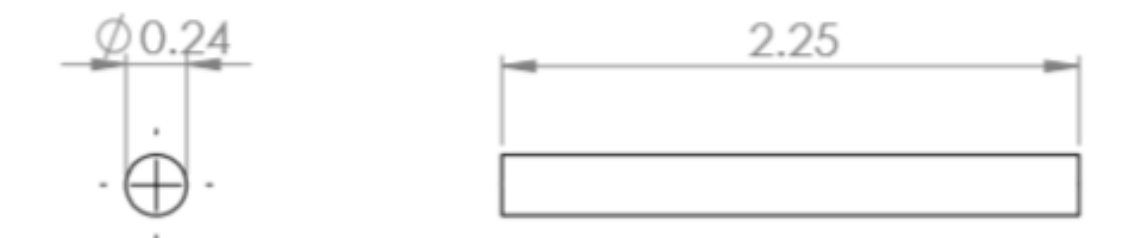

Varilla para el pendulo.

La varilla para el pendulo sera roscada en toda su longitud para poder mover la masa pequeña si asi se desea en un futuro y tendra un diametro de ¼ de pulgada y una longitud de 17 pulgadas.

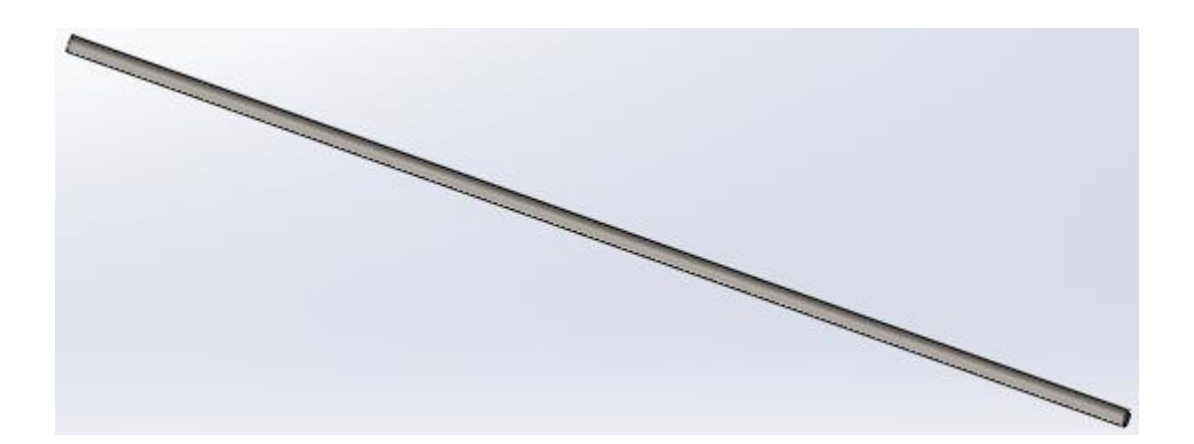

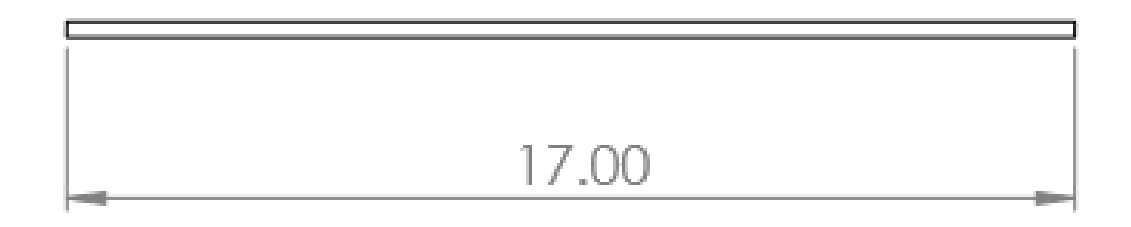

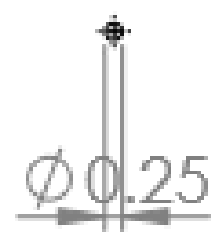

Masa pequeña para el pendulo.

Para la masa pequeña tambien se podria utilizar arandelas planas de ¼ y asi poder modificar el peso quitando o agragando arandelas. Se tendra que utilizar dos tuercas para poder sujetar las arandelas en el pendulo.

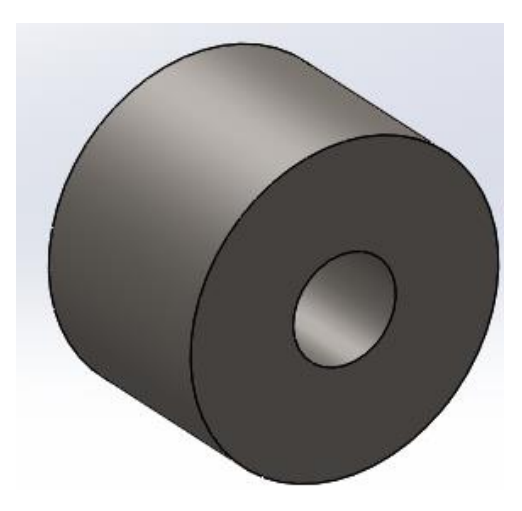

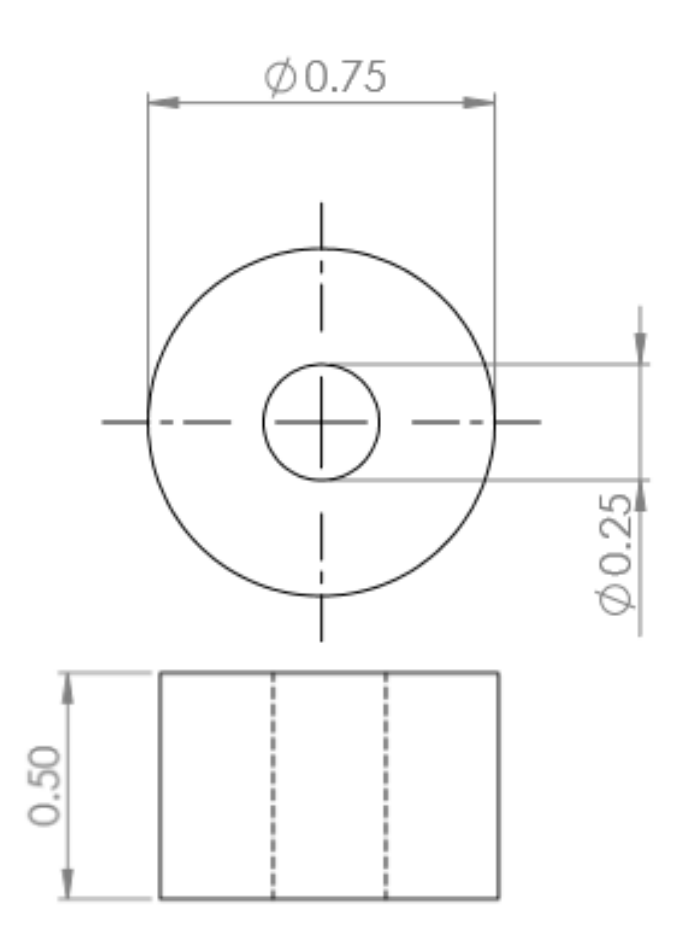